# The overarrows package<sup>\*</sup>

Julien Labbé Julien.Labbe@univ-grenoble-alpes.fr

January 19, 2023

#### **Abstract**

A LATEX package to create custom arrows over math expressions, mainly for vectors (but arrows can as well be drawn below). Arrows stretch with content, scale with math styles, and have a correct kerning when a subscript follows.

Short example:

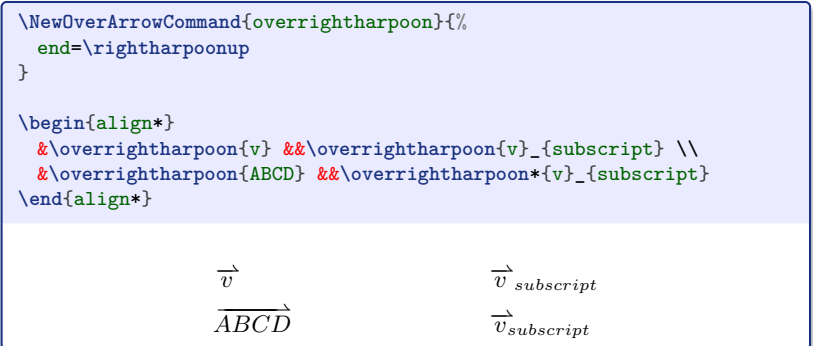

Predefined commands are also provided:

- to typeset vectors:  $\overrightarrow{v}$
- to draw arrows of various shapes above math expressions:

$$
\overrightarrow{AB} \qquad \overleftarrow{AB} \qquad \overrightarrow{AB} \qquad \overrightarrow{AB} \qquad \overleftarrow{AB} \qquad \overrightarrow{AB} \qquad \overleftarrow{AB} \qquad \overrightarrow{AB} \qquad \overrightarrow{AB},
$$

 $\overrightarrow{AB}$ .

• to draw arrows of various shapes under math expressions:

 $AB$   $AB$  $AB$   $AB$   $AB$  $AB$   $AB$  $\underline{AB}$ .

<sup>∗</sup>This document corresponds to overarrows v1.0.1, dated 2023/01/19.

# **Contents**

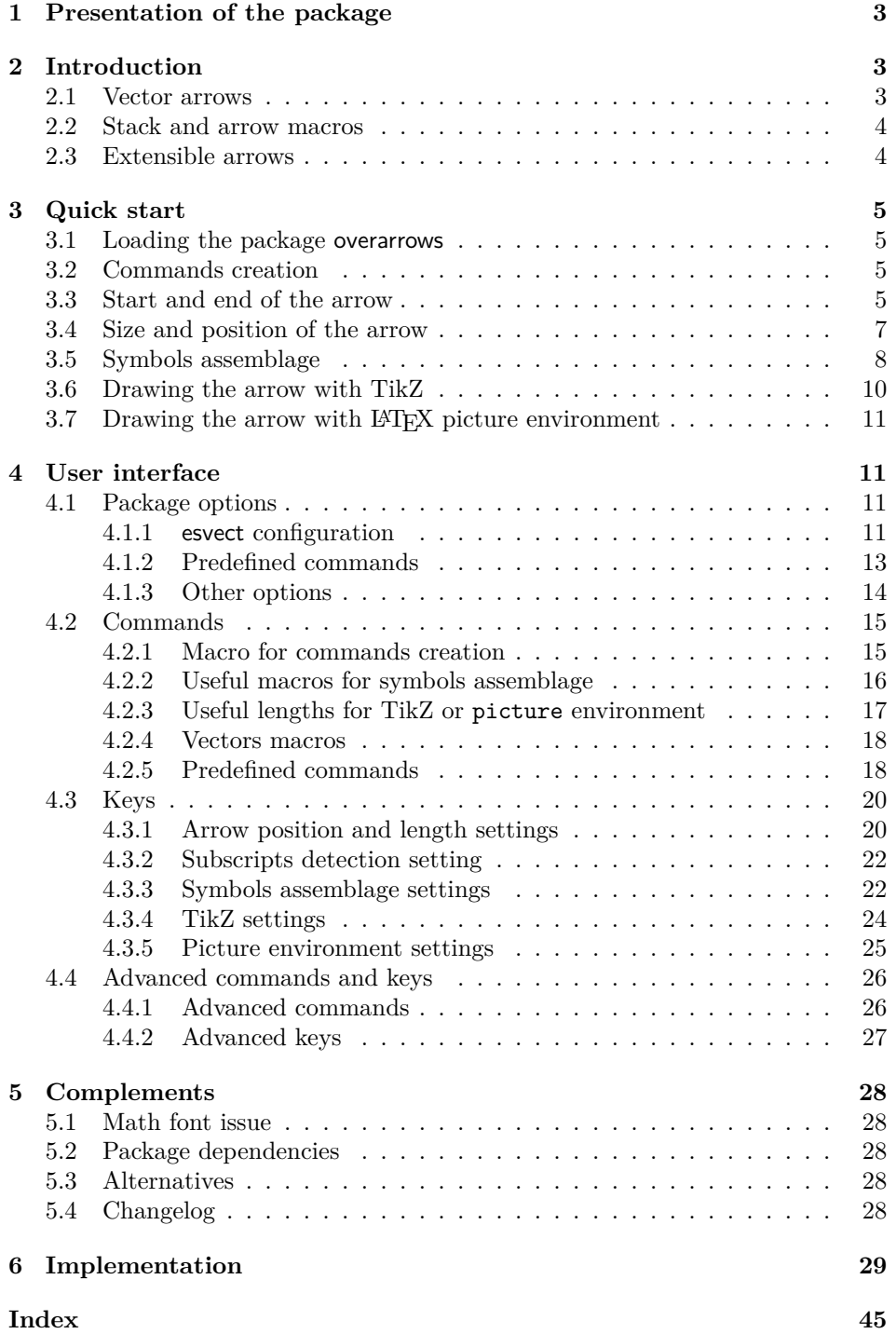

# <span id="page-2-0"></span>**1 Presentation of the package**

The overarrows package allows to create commands for drawing arrows over math expressions. These arrows:

- are fully customisable, at command definition, through a key-value interface;
- stretch with the content and can cover many characters, like in  $\overrightarrow{AB}$ :
- scale with math styles<sup>[1](#page-2-3)</sup>, like in  $\vec{v}_{\vec{u}\vec{w}}$ .

Commands created with the overarrows package are provided with a starred variant, that removes the extra end space generated by the arrow. This is particularly useful when the command is followed by a subscript. For example, the velocity of the center of mass can be written with exactly the same kerning when scalar  $v_{\rm cm}$  or vector  $\vec{v}_{\rm cm}$  (no extra space before the subscript, unlike the output of the unstarred variant:  $\vec{v}_{cm}$ ).

The overarrows package was primitively written for vectors, but in a highly customisable way. It can be used to define a large variety of arrows, using math symbols, or PGF/TikZ commands. It's also possible to create commands that draw the arrows under. Some predefined commands are provided, giving<sup>[2](#page-2-4)</sup>, for arrow over:

$$
\overrightarrow{\alpha+\beta} \quad \overleftarrow{\alpha+\beta} \quad \overrightarrow{\alpha+\beta} \quad \overrightarrow{\alpha+\beta} \quad \overrightarrow{\alpha+\beta} \quad \overrightarrow{\alpha+\beta} \quad \overrightarrow{\alpha+\beta} \quad \overrightarrow{\alpha+\beta}
$$

and for arrow under :

 $\alpha + \beta$  $\xrightarrow{a + \beta}$  $\alpha + \beta$  $\overrightarrow{\alpha + \beta} \qquad \overrightarrow{\alpha + \beta}$  $\alpha + \beta$  $\frac{\alpha + \beta}{\alpha}$  $\alpha + \beta$  $\alpha + \beta$ .

# <span id="page-2-1"></span>**2 Introduction**

#### <span id="page-2-2"></span>**2.1 Vector arrows**

Vectors are commonly typeset in bold face, or with an arrow above<sup>[3](#page-2-5)</sup>. For this second convention,  $T_F X / I4T_F X$ provides the command  $\vec{c}$ , which accents its content (using the **\mathaccent** command) with the character  $\vec{\phantom{a}}$  (**\mathchar"017E** in Computer Modern font). But  $\vec{ }$  isn't extensible, and gives:  $\vec{v}$ ,  $\vec{AB}$  or grad (there's no command \widevec analogous to \widehat).

An extensible alternative is given by the command **\overrightarrow**, available in T<sub>E</sub>X/L<sup>AT</sup>E<sub>X</sub>, and which is redefined by the commonly used amsmath package. But its arrow, built with the \rightarrow symbol  $\rightarrow$ , is too large with the default *Computer Modern* font:  $\overrightarrow{AB}$ . Another alternative is the esvect package, default *Computer Modern* font:  $AB$ . Another alternative is the esvect package,<br>which provides the *\vv* command and a set of custom arrows:  $\overrightarrow{AB}$ ,  $\overrightarrow{AB}$ ,  $\overrightarrow{AB}$ ,  $\overrightarrow{AB}$ , which provides the  $\overrightarrow{AB}$ ,  $\overrightarrow{AB}$ ,  $\overrightarrow{AB}$ ,  $\overrightarrow{AB}$ .

<span id="page-2-3"></span> $<sup>1</sup>$ \displaystyle, \textstyle, \scriptstyle and \scriptscriptstyle.</sup>

<span id="page-2-5"></span><span id="page-2-4"></span><sup>&</sup>lt;sup>2</sup>Displayed here with the [old-arrows](#page-13-1)<sup>→ P.14</sup> option.

<sup>3</sup>See, for example: International Organization for Standardization. (2019). *Quantities and units – Part 2: Mathematics* (ISO Standard No. 80000-2:2019). [https://www.iso.org/](https://www.iso.org/standard/64973.html) [standard/64973.html](https://www.iso.org/standard/64973.html).

## <span id="page-3-0"></span>**2.2 Stack and arrow macros**

It worth looking at the definition of amsmath \overrightarrow command:

**\long** macro:->**\mathpalette** {**\overarrow@ \rightarrowfill@** }

Three macros are used here:

**\mathpalette** adapts the output to the current math style;

**\overarrow@** is the *stack macro*, that puts the arrow above the content;

**\rightarrowfill@** is the *arrow macro*, that holds the content of the arrow.

The command \vv from esvec is defined with a very similar way, using its own stack macro (\overvect@) and arrow macro (\vectfill@).

The overarrows package uses the same mechanism. Arrow and stack macros are set, at command creation, through a key-value interface provided by the pgfkeys package (after creation, however, the command definition is static and the keyvalue interface is not used).

#### <span id="page-3-1"></span>**2.3 Extensible arrows**

Arrows drawn by the commands \overrightarrow or \vv are built by joining math symbols, and made extensible by repetition of the central symbol[4](#page-3-2) . Thus, the line of the macro \overrightarrow is made by repetition of command \relbar − (which simply corresponds to the minus sign), while \vv use its own command \relbareda -.

This method may generate some undesirable spacing issues, when symbols badly overlap. See, for example, the output of amsmath \overrightarrow (left) and esvect  $\forall v$  (right) in  $\scriptstyle\Diamond$  scriptscriptstyle math style (scaled by a factor 4):

# $\overrightarrow{long\hspace{1.5em} vector} \hspace{1.5em} \overrightarrow{long\hspace{1.5em} vector} \hspace{1.5em} \overrightarrow{long\hspace{1.5em} vector}$ long vector.

While the arrow on the left lets guess where the symbols  $-$  overlap, the arrow on the right present unwanted spaces and show clearly its composition as association of the symbols  $-$ ,  $-$  and  $\rightarrow$ .

By default, the overarrows package uses the same mechanism to extend arrows according to their contents. Settings and tools are provided to perform fine tuning and avoid spacing issues. As example, see below the **\overrightarrow** and **\vv** commands, as redefined by overarrows (in \scriptscriptstyle and scaled by a factor 4):

# $\overrightarrow{long\,\,vector}\,\, \overrightarrow{long\,\,vector}$ long vector

The overarrows package also provides an alternative mechanism. When used, the length \overarrowlength is set, according to the arrow command content, and can be employed, for example, to draw arrows using  $PGF/TikZ$  or the  $LFT$ <sub>F</sub>X picture environment.

<span id="page-3-2"></span> $4$ Using the T<sub>E</sub>X \cleaders command.

# <span id="page-4-0"></span>**3 Quick start**

### <span id="page-4-1"></span>**3.1 Loading the package overarrows**

To load the overarrows, simply add in preamble, before the "\begin{document}":

**\usepackage**{overarrows}

Options can be given, in a comma-separated list. For example, to use the predefined commands shown in the section [1,](#page-2-0) page [3,](#page-2-0) write:

**\usepackage**[allcommands, old-arrows]{overarrows}

This define the commands (described in section [4.2.5,](#page-17-1) page [18\)](#page-17-1):

- $\overrightarrow{V}$  $\overrightarrow{V}$  \overrightarrow<sup>→ P.18</sup> • [\underrightarrow](#page-18-7)<sup>→ P.19</sup>
- $\overline{\phantom{a}}$  [\overleftarrow](#page-18-0)<sup>→ P.19</sup> •  $\omega^{\rightarrow}P.19$
- $\sqrt{overleft[effrightarray}^{\rightarrow}P.19$ •  $\underleftarrow{\text{pharrow}}$ <sup>→ P.19</sup>
- $\overrightarrow{O}$  [\overrightharpoonup](#page-18-2)<sup>→ P.19</sup>
- [\overrightharpoondown](#page-18-3)<sup>→ P.19</sup>
- $\overline{V}$  [\overleftharpoonup](#page-18-4)<sup>→ P.19</sup>

• [\overleftharpoondown](#page-18-5)<sup>→ P.19</sup>

•  $\underleftarrow{\text{tharpoonup} \rightarrow P. 20}$ -  $\lq$ underleftharpoondown<sup>→ P.20</sup>

•  $\lvert \cdot \rvert$  [\underrightharpoonup](#page-18-10)<sup>→ P.19</sup> • [\underrightharpoondown](#page-19-2)<sup>→</sup> P. 20

- $\overrightarrow{V}$
- $\underbar{p}^{P.20}$  $\underbar{p}^{P.20}$

Note that the  $old\text{-arrows}^{\rightarrow P.14}$  option may give bad results, if math fonts have been changed. Simply remove the option in this case.

Many other options are available. See the complete list, page [11.](#page-10-2)

# <span id="page-4-2"></span>**3.2 Commands creation**

Commands are created with **[\NewOverArrowCommand](#page-14-2)**<sup>→ P. 15</sup>. This macro take two mandatory arguments : the name of the command (without backslash), and the arrow configuration as comma-separated list of key-values. By default, a right arrow is set:

```
\NewOverArrowCommand{myovercmd}{}
$\myovercmd{test}$
                                       test
```
Commands are defined with a starred variant, designed to handle subscripts:

\$ v\_{sub} **\qquad \myovercmd**{v}\_{sub} **\qquad \myovercmd**\*{v}\_{sub} \$  $v_{sub}$  $\overline{v}'$ <sub>sub</sub>  $\overline{v}_{sub}$ 

# <span id="page-4-3"></span>**3.3 Start and end of the arrow**

Extremities of the arrow are set by the keys [start](#page-21-2)<sup>→ P.22</sup> and [end](#page-21-3)<sup>→ P.22</sup>. For example, an arrow starting with a hook (symbols  $\Lambda$ ) and ending with two heads (symbol **\twoheadrightarrow**  $\rightarrow$  ) is defined by:

```
\NewOverArrowCommand{overhooktwoheadrightarrow}{%
 start=\lhook, end=\twoheadrightarrow,
}
```
Note that \twoheadrightarrow must be defined, as it is not in LATEX. This can be done with the package amssymb, by adding in preamble:

**\usepackage**{amssymb}

With the previous definition, the result of the command \overhooktwoheadrightarrow is faulty:

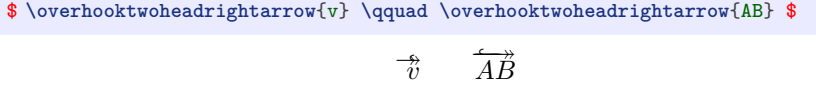

The problem comes from symbols junction and the trimming used to obtain their overlap. It can be solved with the keys [trim start](#page-22-0)<sup>→ P.23</sup> and [trim end](#page-22-1)<sup>→ P.23</sup>, which are numbers and set the corresponding trimming in math units (typically 1/18 em). Appropriate values gives better results:

```
\NewOverArrowCommand{overhooktwoheadrightarrow}{%
 start=\lhook, end=\twoheadrightarrow,
 trim start=1.5, trim end=2,
}
$ \overhooktwoheadrightarrow{v} \qquad \overhooktwoheadrightarrow{AB} $
                                       \overrightarrow{v}A \H B
```
If the math font differs from the default *Computer Modern*, the central part of the arrow may have inappropriate position or line width. This is because the default symbol used for the arrow line is  $\relaxright$  from the esvect package. If needed, try to set the [middle](#page-21-4)<sup>→ P.22</sup> key with the symbol \relbar  $-$ . The trimming should also be adapted:

```
\NewOverArrowCommand{overhooktwoheadrightarrow}{%
  start=\lhook, end=\twoheadrightarrow, middle=\relbar, %
 trim start=0, trim end=3, trim middle=5,
}
$ \overhooktwoheadrightarrow{v} \qquad \overhooktwoheadrightarrow{AB} $
                                         \overrightarrow{\eta}\overrightarrow{AB}
```
Finding the correct values for [trim start](#page-22-0)<sup>→ P.23</sup>, [trim end](#page-22-1)<sup>→ P.23</sup> and [trim](#page-22-2) [middle](#page-22-2)<sup>→</sup> P. 23 may need many trials. For this purpose, the macro [\TestOverArrow](#page-15-1)<sup>→</sup> P. 16 displays the result of a command for different lengths and math styles:

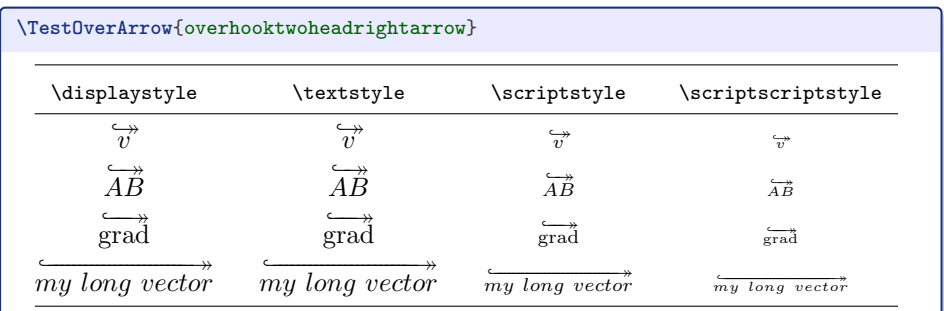

# <span id="page-6-0"></span>**3.4 Size and position of the arrow**

A command  $\text{Query}$ , built with the symbols  $\lambda =$  and  $\Right$  and  $\lambda$  $\Rightarrow$ , gives:

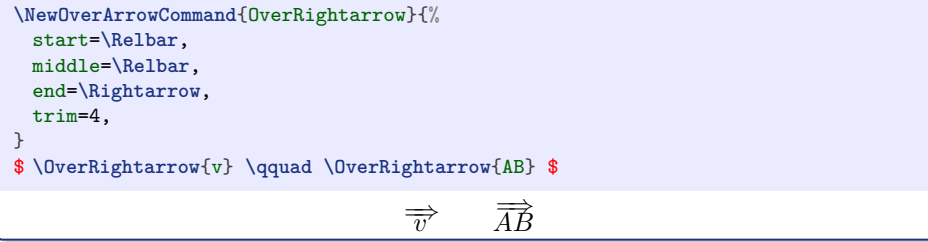

The key [trim](#page-22-3)<sup>→ P.23</sup> sets [trim start](#page-22-0)<sup>→ P.23</sup>, [trim middle](#page-22-2)<sup>→ P.23</sup> and [trim end](#page-22-1)<sup>→ P.23</sup> with the same value.

The previous arrow is visually too big. The macro [\smallermathstyle](#page-16-1)<sup>→ P. 17</sup> allows to obtain a better result:

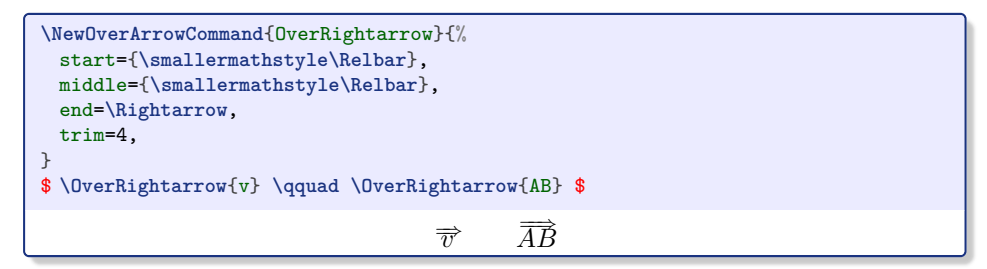

Note that  $\smallsetminus$  Smallermathstyle<sup>→ P. 17</sup> should not be used for [end](#page-21-3)<sup>→ P. 22</sup>, because this last is formatted with the same math style as  $start^{-P.22}$  $start^{-P.22}$ .

It would be better to add an extra space between the arrow and the content of the command. This can be done with the key [space after arrow](#page-21-5)<sup>→ P. 22</sup>:

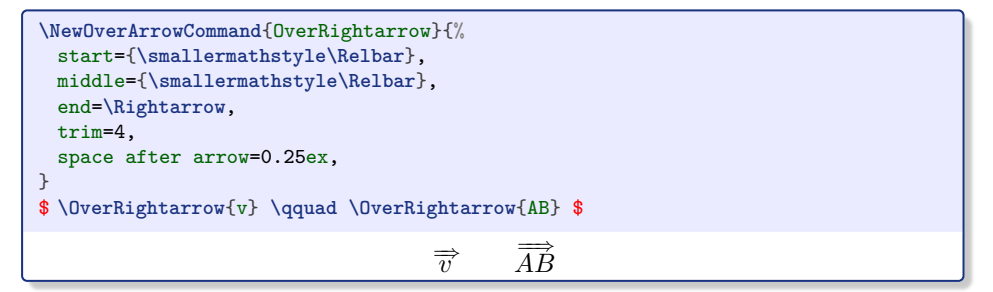

Default arrows are slightly shifted to the right. For a left arrow, this should be reversed, using the keys [shift left](#page-20-0)<sup>→ P.21</sup> and [shift right](#page-20-1)<sup>→ P.21</sup>. These keys set the corresponding shifts, in math units. Example:

```
\NewOverArrowCommand{OverLeftarrow}{%
 start={\smallermathstyle\Leftarrow},
 middle={\smallermathstyle\Relbar},
 end=\Relbar,
 trim=4,
 space after arrow=0.25ex,
 shift left=0, shift right=2,
}
$ \OverLeftarrow{v} \qquad \OverLeftarrow{AB} $
                                        \overleftarrow{v}\overleftarrow{AB}
```
Finally, the key [arrow under](#page-19-6)<sup>→ P. 20</sup> places the arrow below the content, instead of above (and [space before arrow](#page-21-6)<sup>→ P. 22</sup> sets the space upon it):

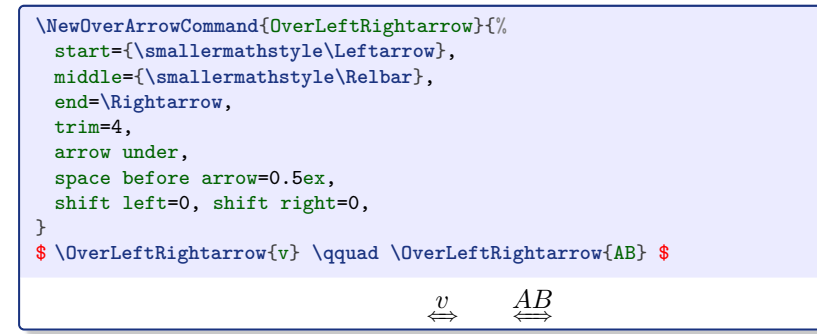

# <span id="page-7-0"></span>**3.5 Symbols assemblage**

Many LATEX math symbols are built by assemblage, using the macro \joinrel<sup>[5](#page-7-1)</sup> which remove 3 math units of horizontal space. The overarrows package provides a flexible version of \joinrel, called [\xjoinrel](#page-15-2)<sup>→ P. 16</sup>, which remove an arbitrary number of math units, given as optional argument.

Symbols association is then simple. As example, one can define a triple tail macro **\tttail** from the symbol **\succ**  $\succ$  :

```
\newcommand*{\tttail}{\succ\xjoinrel[10]\succ\xjoinrel[10]\succ}
$ \tttail $
                                        \ast
```
Thus defined, the macro \tttail can be used in arrow definition:

<span id="page-7-1"></span><sup>&</sup>lt;sup>5</sup>For example, the symbol \models  $\models$  is defined as \mathrel{|}\joinrel\Relbar and corresponds to the assemblage of a vertical line  $\parallel$  and the symbol \Relbar = . The command \mathrel modifies the spacing according to the math relation class ; \Relbar corresponds to the equal sign (it's definition is  $\mathcal{F}$ ).

```
\NewOverArrowCommand{overtttailrightarrow}{%
 start={\tttail},
 end={\rightarrow},
 trim start=12,
 shift left=0, shift right=0,
 space after arrow=.2ex,
 min length=24,
}
$ \overtttailrightarrow{v} \qquad \overtttailrightarrow{AB} $
                                      \overleftrightarrow{v} →
                                               AB
```
Here the [min length](#page-19-7)<sup> $\rightarrow$  P. 20 key was added to ensure a minimum length (in math</sup> units) when the content of the command is small (as for a single character).

The previous arrow would be better with a smaller tail, and this can be done with the macro  $\sum_{n=1}^{\infty}$  and  $\sum_{n=1}^{\infty}$ . But a small tail and a normal sized head are not aligned; as  ${\small \texttt{label}\xjoinrel[8]\rightarrow}$ gives:

 $\gg \to$ 

The solution comes from the command \vcenter which centers materials on math axis. The tail must then be wrapped in a \hbox:

```
\NewOverArrowCommand{overtttailrightarrow}{%
  start={\vcenter{\hbox{$\smallermathstyle\tttail$}}},
  end={\rightarrow},
 trim start=12,
 shift left=0, shift right=0,
  space after arrow=.2ex,
 min length=24,
}
$ \overtttailrightarrow{v} \qquad \overtttailrightarrow{AB} $
                                        \overleftrightarrow{v}\overleftrightarrow{AB}
```
Text symbols, namely symbols that are not defined in math mode, can also be used. They should yet be enclosed in the \text macro, from the amsmath package, to be correctly displayed and correctly scaled according to math style. With, for example, the arrow heads given by the symbols 40 and 41 of the *lasy* font:

```
\newcommand*{\leftarrowhead}{\usefont{U}{lasy}{m}{n}\symbol{40}}
\newcommand*{\righttarrowhead}{\usefont{U}{lasy}{m}{n}\symbol{41}}
\NewOverArrowCommand{overrightleftarrow}{%
 start=\text{\righttarrowhead},
  end=\text{\leftarrowhead},
 trim start=0.7, trim end=0.7,
 min length=20,
 shift leftright=-2,
\left| \right|$ \overrightleftarrow{AB} \qquad \scriptstyle\overrightleftarrow{AB} $
                                         \overleftrightarrow{AB} \overleftrightarrow{AB}\overleftrightarrow{AB}
```
### <span id="page-9-0"></span>**3.6 Drawing the arrow with TikZ**

In addition to the default method presented previously (assemblage of symbols, as described in section [2.3,](#page-3-1) page [4\)](#page-3-1), the overarrows package has an alternative method to draw the arrow. This one allows the use of graphic languages such as PGF/TikZ.

Drawing arrows with TikZ requires to load the tikz package and its library arrows.meta. This can be simply done by passing the [tikz](#page-14-3)<sup>→ P. 15</sup> option to the overarrows  $\text{package}^6$  $\text{package}^6$ :

**\usepackage**[tikz]{overarrows}

To use PGF/TikZ language, the optional argument tikz must be passed to [\NewOverArrowCommand](#page-14-2)<sup>→</sup> P. 15 . TikZ picture are not extensible. That's why the overarrows package provides three lengths that can be used in TikZ commands:

- [\overarrowlength](#page-16-2)<sup>→ P.17</sup> for the arrow length,
- [\overarrowthickness](#page-16-3)<sup>→ P.17</sup> and [\overarrowsmallerthickness](#page-17-3)<sup>→ P.18</sup> for the arrow thickness.

These lengths are computed at each utilisation of a command created with the tikz optional argument.

Without any other configuration, a right arrow is drawn:

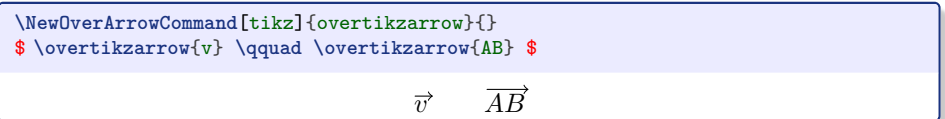

Keys to use Tikz are described in section [4.3.4,](#page-23-0) page [24.](#page-23-0) Main keys are: [tikz options](#page-23-1)<sup>→ P. 24</sup>, [path options](#page-24-1)<sup>→ P. 25</sup> and [path](#page-24-2)<sup>→ P. 25</sup>. It's also possible to append settings with [add tikz options](#page-24-3)<sup>→ P.25</sup> and [add path options](#page-24-4)<sup>→ P.25</sup>. The full TikZ command used to draw the arrow can as well be entirely redefined with the key [tikz command](#page-24-5)<sup>→ P. 25</sup>

Here is a example of an arrow drawn with  $\text{TikZ}^7$  $\text{TikZ}^7$ :

```
\NewOverArrowCommand[tikz]{overarchedleftrightarrow}{%
 add tikz options={y=\overarrowlength},
 add tikz options={line width={\overarrowsmallerthickness}},
 path options={arrows={<[scale=0.5]->[scale=0.5]}},
 path=\{(0,0) arc (-250:70:0.5 and 0.1)\},center arrow,
 min length=25,
 space after arrow=0.4ex,
\left\{ \right.$ \overarchedleftrightarrow{v} \qquad \overarchedleftrightarrow{ABCD} $
                                  \overrightarrow{v} ABCD
```
<span id="page-9-1"></span> $6$ Note that the [tikz](#page-14-3)<sup>→ P. 15</sup> option isn't mandatory to use TikZ commands in overarrows. The tikz package and its library arrows.meta can be loaded independently.

<span id="page-9-2"></span><sup>7</sup>TikZ arrows are very powerfull, but much slower to draw than the default method using assemblage of math symbols.

# <span id="page-10-5"></span><span id="page-10-0"></span>**3.7** Drawing the arrow with L<sup>A</sup>T<sub>E</sub>X picture environment

As well as TikZ, the LAT<sub>EX</sub> picture environment can be used to draw the arrow. For this, the optional argument picture must be passed to **[\NewOverArrowCommand](#page-14-2)**<sup>→ P.15</sup>. Like for TikZ, the three lengths [\overarrowlength](#page-16-2)<sup>→ P.17</sup>, [\overarrowthickness](#page-16-3)<sup>→ P.17</sup> and [\overarrowsmallerthickness](#page-17-3)<sup>→ P. 18</sup> can be used in picture commands. By default, a right vector is drawn:

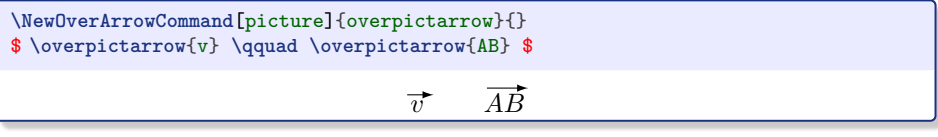

If overarrows is loaded with the option  ${\tt pstarrows}^{\to P.15},$  ${\tt pstarrows}^{\to P.15},$  ${\tt pstarrows}^{\to P.15},$  the package pict2e is used and a PSTricks style vector arrows is set. This gives:

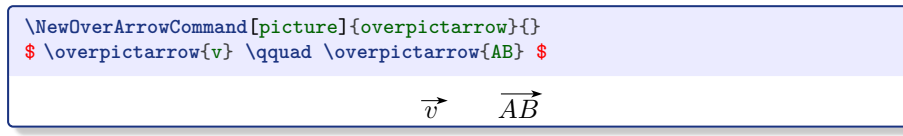

Keys to use  $\text{MTFX}$  picture environment are described in section [4.3.5,](#page-24-0) page [25.](#page-24-0) The main keys are [picture command](#page-25-2)<sup>→ P.26</sup>, [geometry](#page-25-3)<sup>→ P.26</sup> an [line](#page-25-4) [thickness](#page-25-4)<sup>→ P. 26</sup>. Here is an example:

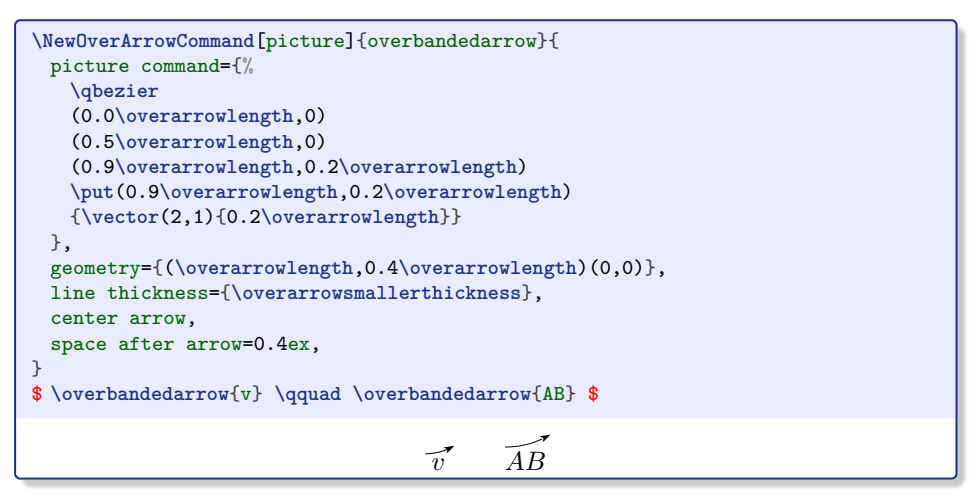

# <span id="page-10-1"></span>**4 User interface**

# <span id="page-10-2"></span>**4.1 Package options**

The overarrows package accepts many options, given as a comma-separated list *(options)* at package loading: \usepackage[*{options*}]{overarrows}.

The option [esvect](#page-10-4) is set by default. This can be overridden with [noesvect](#page-11-0).

#### <span id="page-10-3"></span>**4.1.1 esvect configuration**

<span id="page-10-4"></span>**esvect**

<span id="page-11-8"></span>Loads the esvect package and redefines its vector commands  $\forall v \rightarrow P. 18$  through the overarrows mechanism. Original esvect \vv macro is still available with  $\text{sevectvv}^{\rightarrow P. 18}$ .

The esvect package provides the symbol \relbareda - which is smaller and often more flexible than the classic one \relbar − . \relbareda fits with the standard *Computer Modern* math font, but can be unsuitable with other fonts.

The esvect package also provides the right arrow command \fldr. The shape of the arrow depends on the option passed to the esvect package:  $\rightarrow$  (option a),  $\rightarrow$  (option b),  $\rightarrow$  (option c),  $\rightarrow$  (option d),  $\rightarrow$  (option e),  $\rightarrow$  (option f),  $\rightarrow$  (option g) or  $\rightarrow$  (option h). Note that by default overarrows loads the esvect package with the option  $f$  (while esvect default is  $d$ ). This can be changed with one of the eight options described bellow: [esvecta](#page-11-1), [esvectb](#page-11-2), [esvectc](#page-11-3), [esvectd](#page-11-4), [esvecte](#page-11-5), [esvectf](#page-11-6), [esvectg](#page-11-7) and [esvecth](#page-12-1).

This option is set by default and can be unset with [noesvect](#page-11-0).

#### <span id="page-11-0"></span>**noesvect**

Prevents the loading of the esvect package and the definition of the command  $\forall v \forall P. 18$ .

#### <span id="page-11-1"></span>**esvecta**

Loads the esvect package with the a option.

\fldr corresponds the to the symbol  $\rightarrow$ . \vv command gives :  $\vec{v}$   $\overrightarrow{AB}$  grad.

#### <span id="page-11-2"></span>**esvectb**

Loads the esvect package with the b option.

\fldr corresponds the to the symbol  $\rightarrow$ . \vv command gives :  $\vec{v}$   $\vec{AB}$  grad.

#### <span id="page-11-3"></span>**esvectc**

Loads the esvect package with the c option.

\fldr corresponds the to the symbol  $\rightarrow$ . \vv command gives :  $\vec{v}$   $\overrightarrow{AB}$  grad.

#### <span id="page-11-4"></span>**esvectd**

Loads the esvect package with the d option. \fldr corresponds the to the symbol  $\rightarrow$ . \vv command gives :  $\vec{v}$   $\overrightarrow{AB}$  grad.

#### <span id="page-11-5"></span>**esvecte**

Loads the esvect package with the e option.

 $\text{Mat}$  corresponds the to the symbol  $\rightarrow$ .  $\text{tw}\text{ command}$  gives :  $\vec{v}$   $\overrightarrow{AB}$  grad.

#### <span id="page-11-6"></span>**esvectf**

Loads the esvect package with the f option.

 $\text{Mat}$  corresponds the to the symbol  $\rightarrow$ .  $\text{vv}$  command gives :  $\vec{v}$   $\overrightarrow{AB}$  grad.

#### <span id="page-11-7"></span>**esvectg**

Loads the esvect package with the g option.

 $\text{Mat}$  corresponds the to the symbol  $\rightarrow$ .  $\text{vv}$  command gives :  $\vec{v}$   $\overrightarrow{AB}$  grad.

#### <span id="page-12-2"></span><span id="page-12-1"></span>**esvecth**

Loads the esvect package with the h option.  $\text{Total}$  corresponds the to the symbol  $\rightarrow$ .  $\text{Vv command gives: } \vec{v} = \vec{AB}$  and.

#### <span id="page-12-0"></span>**4.1.2 Predefined commands**

The overarrows package provides sixteen predefined commands, eight with the arrow over, and eight with the arrow under. By default, theses commands are not defined, and must be activated by the corresponding option. Beware that commands are created without checking if already defined by another package (\overleftarrow, \overrightarrow, \overleftrightarrow, \underleftarrow, \underrightarrow and \underleftrightarrow are, for example, part of the amsmath package).

Three options are also available to define set of commands.

#### **Set of commands**

#### **allcommands**

Defines all sixteen predefined commands.

#### **overcommands**

Defines all eight predefined commands with arrow over.

#### **undercommands**

Defines all eight predefined commands with arrow under.

#### **Over arrows**

#### **overrightarrow**

Defines the **[\overrightarrow](#page-17-2)**<sup>→ P.18</sup> command:  $\vec{v}$ ,  $\overrightarrow{AB}$ , grad.

#### **overleftarrow**

Defines the **[\overleftarrow](#page-18-0)**<sup>→P.19</sup> command:  $\overleftarrow{v}$ ,  $\overleftarrow{AB}$ , grad.

#### **overleftrightarrow**

Defines the **[\overleftrightarrow](#page-18-1)**<sup>→ P.19</sup> command:  $\overleftrightarrow{v}$ ,  $\overleftrightarrow{AB}$ , grad.

#### **overrightharpoonup**

Defines the **[\overrightharpoonup](#page-18-2)**<sup>→ P.19</sup> command:  $\vec{v}$ ,  $\overrightarrow{AB}$ , grad.

#### **overrightharpoondown**

Defines the **[\overrightharpoondown](#page-18-3)**<sup>→ P.19</sup> command:  $\overrightarrow{v}$ ,  $\overrightarrow{AB}$ , grad.

#### **overleftharpoonup**

Defines the **[\overleftharpoonup](#page-18-4)**<sup>→P.19</sup> command:  $\overleftarrow{v}$ ,  $\overleftarrow{AB}$ , grad.

#### <span id="page-13-2"></span>**overleftharpoondown**

Defines the **[\overleftharpoondown](#page-18-5)**<sup>→ P.19</sup> command:  $\overline{v}$ ,  $\overline{AB}$ ,  $\overline{grad}$ . **overbar**

Defines the **[\overbar](#page-18-6)**<sup>→ P.19</sup> command:  $\overline{v}$ ,  $\overline{AB}$ , grad.

#### **Under arrows**

#### **underrightarrow**

Defines the **[\underrightarrow](#page-18-7)**<sup>→P.19</sup> command:  $\underline{v}$ ,  $\underline{A}$ , grad.

## **underleftarrow**

Defines the **[\underleftarrow](#page-18-8)**<sup>→ P.19</sup> command:  $\mu$ ,  $\underbrace{AB}$ , grad.

# **underleftrightarrow**

Defines the **[\underleftrightarrow](#page-18-9)**<sup>→P.19</sup> command:  $\downarrow \rightarrow$ ,  $\overleftrightarrow{AB}$ , grad.

# **underrightharpoonup**

Defines the **[\underrightharpoonup](#page-18-10)**<sup>→ P.19</sup> command:  $\underline{v}_s$ ,  $\underline{AB}$ , grad.

# **underrightharpoondown**

Defines the **[\underrightharpoondown](#page-19-2)**<sup>→P.20</sup> command:  $\frac{v}{\gamma}$ ,  $\underline{AB}$ , grad.

# **underleftharpoonup**

Defines the **[\underleftharpoonup](#page-19-3)**<sup>→ P.20</sup> command: <u> $\nu$ </u>,  $\underline{AB}$ , grad.

# **underleftharpoondown**

Defines the **[\underleftharpoondown](#page-19-4)**<sup>→ P.20</sup> command:  $\psi$ ,  $\underbrace{AB}$ , grad.

#### **underbar**

Defines the **[\underbar](#page-19-5)**<sup>→P.20</sup> command:  $\underline{v}$ ,  $\underline{AB}$ , grad.

#### <span id="page-13-0"></span>**4.1.3 Other options**

#### <span id="page-13-1"></span>**old-arrows**

Loads the old-arrows package with its option old. This provides the symbols \varleftarrow  $\leftarrow$  and \varrightarrow  $\rightarrow$ , used then by default for predefined command.

When the [old-arrows](#page-13-1) option is set, the commands [\overrightarrow](#page-17-2)<sup>→ P.18</sup>, [\overleftarrow](#page-18-0)<sup>→ P.19</sup>, [\overleftrightarrow](#page-18-1)<sup>→ P.19</sup>, [\underrightarrow](#page-18-7)<sup>→ P.19</sup>, [\underleftarrow](#page-18-8)<sup>→</sup> P. 19 and [\underleftrightarrow](#page-18-9)<sup>→</sup> P. 19 give respectively :  $\overrightarrow{AB}, \overrightarrow{AB}, \overrightarrow{AB}, \overrightarrow{AB}, \overrightarrow{AB} \text{ and } \overrightarrow{AB}$ 

#### <span id="page-14-9"></span><span id="page-14-3"></span>**tikz**

Loads the package tikz with its library arrows.meta.

Note that TikZ arrows, drawn with the tikz method, are always available, even if this option is not set, provided the tikz package and its library are loaded independently.

#### <span id="page-14-4"></span>**pstarrows**

Loads the pict2e package, with its option pstarrows. Vectors using LATFX picture environment gives then  $\overrightarrow{AB}$  instead of  $\overrightarrow{AB}$ .

Note that this affect all vectors drawn in LATEX picture environments, and that this setting can be changed on the fly with the commands \pstarrows and \ltxarrows from the pict2e package.

#### <span id="page-14-5"></span>**subscripts**

Sets the default value of the key [detect subscripts](#page-21-7)<sup> $\rightarrow$  P.22</sup> to true.

This option also impacts the command  $\forall v^{-P.18}$  and all predefined commands, so that they automatically use their starred variant when a subscript follows.

#### **debug**

Writes the meaning of defined commands in IATEX log.

# <span id="page-14-0"></span>**4.2 Commands**

# <span id="page-14-1"></span>**4.2.1 Macro for commands creation**

```
\NewOverArrowCommand[\langle method \rangle]{\langle name \rangle}{\langle keys \rangle}
\RenewOverArrowCommand[\langle method \rangle]{\langle name \rangle}{\langle keys \rangle}
\ProvideOverArrowCommand<sup>[{method}]{{\name}}{\keys}}</sup>
\Declare0verArrowCommand[\langle method\rangle]{\langle name\rangle}{\langle keys\rangle}
```
<span id="page-14-8"></span>Creates the command  $\langle name \rangle$  and its starred variant  $\langle name \rangle^*$ . The starred variant  $\lambda$ *name* $*\$  removes the extra end space generated by the arrow, which is suitable, as example, when a subscript follows.

**\NewOverArrowCommand** raises an error if  $\langle name \rangle$  is already defined.

**\RenewOverArrowCommand** raises an error if  $\langle name \rangle$  is undefined.

- **\ProvideOverArrowCommand** sets  $\langle name \rangle$  if the command is undefined and does nothing if it is already defined, without raising any error.
- **\DeclareOverArrowCommand** sets  $\langle name \rangle$ , whether the command is already defined or not, without raising any error.

The  $\langle \text{method} \rangle$  used to draw the arrow must be:

**symb** to draw the arrow by symbols assemblage (default);

**tikz** to draw the arrow with PGF/TikZ;

picture to draw the arrow with the LAT<sub>EX</sub> picture environment.

<span id="page-15-3"></span>With no  $\langle method\rangle$  argument, the symb method is chosen.

 $\langle key \rangle$  is a comma-separated list of keys-values. Available keys depends of the  $\langle method\rangle$  chosen and are described in section [4.3,](#page-19-0) page [20.](#page-19-0)

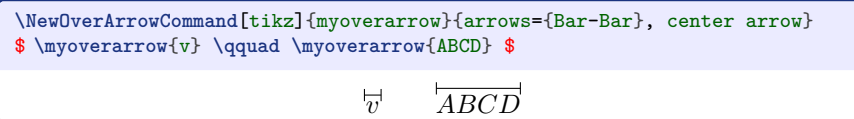

# <span id="page-15-1"></span>\TestOverArrow[ $\langle pattern \rangle$ ]{ $\langle name \rangle$ } \TestOverArrow\*[ $\langle pattern \rangle$ ]{ $\langle name \rangle$ }

Displays the result of the command  $\langle name \rangle$  for patterns of various lengths and for the four math styles. A custom  $\langle pattern \rangle$  can be added to the predefined ones.

The starred variant \TestOverArrow\* displays a full report, including kerning tests of the commands  $\langle \langle name \rangle$  and  $\langle \langle name \rangle^*$ .

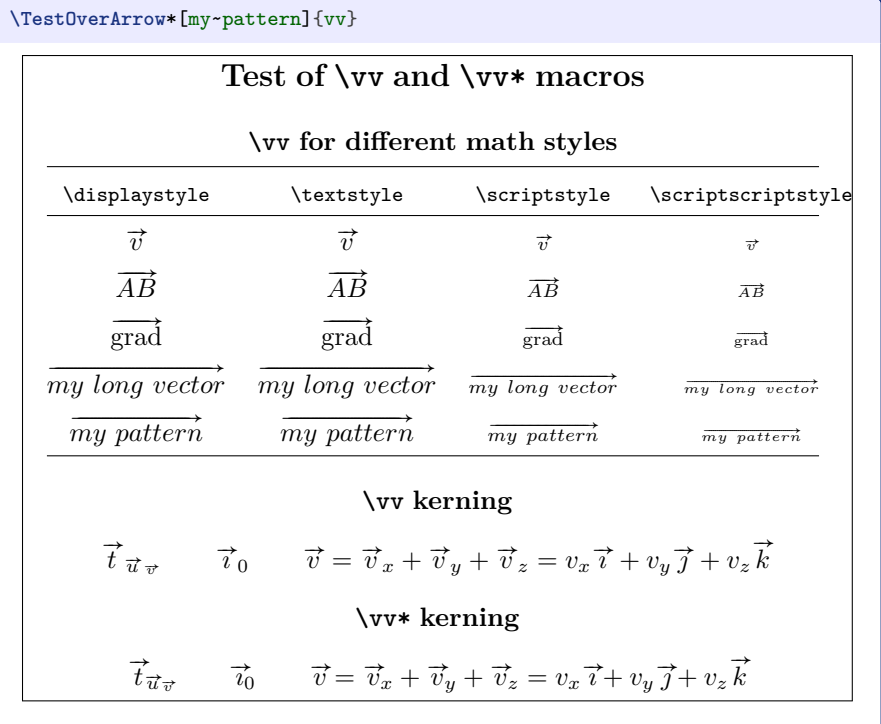

# <span id="page-15-0"></span>**4.2.2 Useful macros for symbols assemblage**

Math symbols assemblage is the default method used to draw arrows. The macros [\xjoinrel](#page-15-2) and [\smallermathstyle](#page-16-1) are designed to help combine and format math symbols.

<span id="page-15-2"></span> $\langle$ **xjoinrel**[ $\langle$ *number* $\rangle$ ]

Removes an horizontal space of  $\langle number \rangle$  math units (3.5 mu by default). Must be used in math mode. Useful to assemble math symbols and create new ones.

<span id="page-16-4"></span>![](_page_16_Picture_0.jpeg)

#### <span id="page-16-1"></span>**\smallermathstyle**

Applies the next math style, smaller than the current. That is:

- sets \scriptstyle if the current math style is \displaystyle or \textstyle;
- sets \scriptscriptstyle if the current math style is \scriptstyle;
- does nothing if the current math style is \scriptscriptstyle.

![](_page_16_Picture_373.jpeg)

### <span id="page-16-0"></span>**4.2.3 Useful lengths for TikZ or picture environment**

Arrows drawn with graphic languages, like PGF/TikZ or the LATEX picture environment, are not extensible. The three lengths [\overarrowlength](#page-16-2), [\overarrowthickness](#page-16-3) and [\overarrowsmallerthickness](#page-17-3) are computed at each utilisation of a command set with the tikz or picture method, so they can be used in drawing commands.

![](_page_16_Figure_9.jpeg)

#### <span id="page-16-2"></span>**\overarrowlength**

Is set to the width of the arrow command content, or, if larger, to the minimal arrow length set through the key [min length](#page-19-7)<sup>→ P.20</sup>.

#### <span id="page-16-3"></span>**\overarrowthickness**

Is set to the default rule thickness of the current math style. That is:

- \fontdimen 8 \textfont 3 in \displaystyle or \textstyle;
- \fontdimen 8 \scriptfont 3 in \scriptstyle;
- \fontdimen 8 \scriptscriptfont 3 in \scriptscriptstyle.

#### <span id="page-17-6"></span><span id="page-17-3"></span>**\overarrowsmallerthickness**

Is set to the default rule thickness of the next smaller math style. That is:

- \fontdimen 8 \scriptfont 3 in \displaystyle or \textstyle;
- \fontdimen 8 \scriptscriptfont 3 in \scriptstyle or \scriptscriptstyle.

# <span id="page-17-0"></span>**4.2.4 Vectors macros**

The macro \vv, dedicated to vectors, is automatically defined when the option [esvect](#page-10-4)<sup>→ P. 11</sup> is set (which is the default). It is a clone of the  $\forall v$  command provided by the esvect package, but its starred variant has a correct kerning when followed by a subscript.

<span id="page-17-4"></span> $\forall v \{ \langle content \rangle \}$ \vv\*{\*content*}}

> Draws a vector arrow upon math *(content)*. The shape of the arrow depends on the corresponding options described in section [4.1.1,](#page-10-3) page [11](#page-10-3) :  $\overline{\text{e}}$ svecta<sup>→ P.12</sup>, [esvectc](#page-11-3)<sup>→ P.12</sup>, [esvectd](#page-11-4)<sup>→ P.12</sup>, [esvecte](#page-11-5)<sup>→ P.12</sup>,  $\texttt{esvectf}^{\rightarrow P.\, 12}, \, \texttt{esvectg}^{\rightarrow P.\, 12}, \, \texttt{esvecth}^{\rightarrow P.\, 13}.$  $\texttt{esvectf}^{\rightarrow P.\, 12}, \, \texttt{esvectg}^{\rightarrow P.\, 12}, \, \texttt{esvecth}^{\rightarrow P.\, 13}.$  $\texttt{esvectf}^{\rightarrow P.\, 12}, \, \texttt{esvectg}^{\rightarrow P.\, 12}, \, \texttt{esvecth}^{\rightarrow P.\, 13}.$  $\texttt{esvectf}^{\rightarrow P.\, 12}, \, \texttt{esvectg}^{\rightarrow P.\, 12}, \, \texttt{esvecth}^{\rightarrow P.\, 13}.$  $\texttt{esvectf}^{\rightarrow P.\, 12}, \, \texttt{esvectg}^{\rightarrow P.\, 12}, \, \texttt{esvecth}^{\rightarrow P.\, 13}.$  $\texttt{esvectf}^{\rightarrow P.\, 12}, \, \texttt{esvectg}^{\rightarrow P.\, 12}, \, \texttt{esvecth}^{\rightarrow P.\, 13}.$  $\texttt{esvectf}^{\rightarrow P.\, 12}, \, \texttt{esvectg}^{\rightarrow P.\, 12}, \, \texttt{esvecth}^{\rightarrow P.\, 13}.$

The starred variant  $\forall v \ast$  suppresses the end space created by the arrow.

```
$ \vv{\imath}_{0} \quad \vv{e}_r \quad \vv{L}_\Delta $\par
$ \vv*{\imath}_{0} \quad \vv*{e}_r \quad \vv*{L}_\Delta $
                                                \vec{i}_0 \vec{e}_r \vec{L}_\Delta\frac{\imath}{\vec{\imath}_0} \frac{e_r}{\vec{e}_r} \frac{L_2}{L_1}
```
## <span id="page-17-5"></span>**\esvectvv**

Is simply the backup of the original esvect \vv command.

![](_page_17_Picture_465.jpeg)

#### <span id="page-17-1"></span>**4.2.5 Predefined commands**

Predefined commands are defined if the corresponding option is set (see section [4.1.2,](#page-12-0) page [13\)](#page-12-0). The commands [\overrightarrow](#page-17-2), [\overleftarrow](#page-18-0), [\overleftrightarrow](#page-18-1), [\underrightarrow](#page-18-7), [\underleftarrow](#page-18-8) and [\underleftrightarrow](#page-18-9) are affected by the option  $\texttt{old-arrows}^{\rightarrow}$  $\texttt{old-arrows}^{\rightarrow}$  $\texttt{old-arrows}^{\rightarrow}$  P.14.

#### **Over arrows**

<span id="page-17-2"></span>**\overrightarrow**

 $\rightarrow$  $\overrightarrow{AB}$  grad

The shape of the arrow is smaller if the option  $\text{old-arrows}^{\rightarrow}$  $\text{old-arrows}^{\rightarrow}$  $\text{old-arrows}^{\rightarrow}$  P. 14 is set.

<span id="page-18-11"></span><span id="page-18-0"></span>**\overleftarrow**

$$
\overleftarrow{v} \qquad \overleftarrow{AB} \qquad \overleftarrow{\text{grad}}
$$

The shape of the arrow is smaller if the option  $\text{old-arrows}^{\rightarrow}$  $\text{old-arrows}^{\rightarrow}$  $\text{old-arrows}^{\rightarrow}$ P. 14 is set.

# <span id="page-18-1"></span>**\overleftrightarrow**

$$
\overleftrightarrow{v} \qquad \overleftrightarrow{AB} \qquad \overleftrightarrow{grad}
$$

The shape of the arrows is smaller if the option  $\text{o}1d\text{-arrows}^{\rightarrow}$  P.14 is set. **\overrightharpoonup**

<span id="page-18-4"></span><span id="page-18-3"></span><span id="page-18-2"></span>![](_page_18_Picture_277.jpeg)

#### <span id="page-18-6"></span><span id="page-18-5"></span>**Under arrows**

<span id="page-18-7"></span>**\underrightarrow**

 $\stackrel{v}{\rightarrow} \stackrel{AB}{\longrightarrow} \stackrel{grad}{\longrightarrow}$ 

<span id="page-18-8"></span>The shape of the arrow is smaller if the option  $\text{old-arrows}^{\rightarrow}$  $\text{old-arrows}^{\rightarrow}$  $\text{old-arrows}^{\rightarrow}$ P. 14 is set. **\underleftarrow**

 $\frac{v}{\leftarrow}$   $\frac{AB}{\leftarrow}$  grad

<span id="page-18-9"></span>The shape of the arrow is smaller if the option  $old\text{-arrows}$ <sup> $\text{-}$ P. 14</sup> is set. **\underleftrightarrow**

 $\xrightarrow{v}$  AB grad

<span id="page-18-10"></span>The shape of the arrows is smaller if the option  $\text{o}1d\text{-arrows}^{\rightarrow}$  P.14 is set. **\underrightharpoonup**

$$
\underline{v} \qquad \underline{AB} \qquad \underline{\text{grad}}
$$

<span id="page-19-8"></span><span id="page-19-2"></span>**\underrightharpoondown**

<span id="page-19-4"></span><span id="page-19-3"></span>![](_page_19_Picture_287.jpeg)

#### <span id="page-19-5"></span><span id="page-19-0"></span>**4.3 Keys**

The customisation of arrows is done at command creation through a key-value interface provided by the pgfkeys package (with /overarrows/ as key path).

# <span id="page-19-1"></span>**4.3.1 Arrow position and length settings**

These keys are available whatever the method chosen at command creation (see section [4.2.1,](#page-14-1) page [15](#page-14-1) for the documentation of commands creation).

#### **Length**

<span id="page-19-7"></span>**min length={** $\langle number \rangle$ } (no default, see below for the initial value)

Sets the minimal arrow length to  $\langle number \rangle$  math units. The arrow length is set from content width, or, if larger, to this value.

The initial value of  $min$  length depends on the  $\langle method\rangle$  chosen at command creation (see section [4.2.1,](#page-14-1) page [15](#page-14-1) for the documentation of commands creation):

- $\langle number \rangle = 0$  for the symb method (default);
- $\langle number \rangle = 12$  for the tikz method;
- $\langle number \rangle = 18$  for the picture method.

![](_page_19_Picture_288.jpeg)

# **Placement**

**arrow under**=autoconfig|noconfig

<span id="page-19-6"></span>**arrow under** (default autoconfig, initially unset)

Places the arrow under, instead of over.

<span id="page-20-6"></span>**[arrow under](#page-19-6) or [arrow under=](#page-19-6)autoconfig** also configures suitably the key [detect subscripts](#page-21-7)<sup>→ P.22</sup> to false and the key [before arrow](#page-21-8)<sup>→ P.22</sup> to get an additional space over the arrow.

**[arrow under=](#page-19-6)noconfig** does not do any additional configuration.

![](_page_20_Picture_426.jpeg)

#### **Horizontal shifts**

<span id="page-20-0"></span>**shift left={** $\{number\}$ } (no default, initially 2)

Shifts the left side of the arrow by  $\langle number \rangle$  math units (positive number means a shift to the right).

<span id="page-20-1"></span>**shift right={** $\langle number \rangle$ } (no default, see below for the initial value)

Shifts the right side of the arrow by  $\langle number \rangle$  math units (positive number) means a shift to the left).

The initial value of [shift right](#page-20-1) depends on the  $\langle \textit{method} \rangle$  chosen at command creation (see section [4.2.1,](#page-14-1) page [15](#page-14-1) for the documentation of commands creation):

- $\langle number \rangle = 0$  for the symb method (default);
- $\langle number \rangle$  = -2 for the tikz and picture methods.

```
\NewOverArrowCommand{lookback}{%
 start={\leftarrow}, end={\rightharpoondown},
 shift left=-50, shift right=-10,
}
$ \lookback{\text{look back}} $
                                 look back
```
#### <span id="page-20-2"></span>**shift leftright**=[ $\langle number \rangle$ ] (no default)

Sets [shift left](#page-20-0) and [shift right](#page-20-1) to the same  $\langle number \rangle$  value.

#### <span id="page-20-4"></span>**center arrow**

Sets [shift left](#page-20-0) and [shift right](#page-20-1) to zero.

<span id="page-20-5"></span>**left arrow** (default 2)

Sets [shift left](#page-20-0) to zero and [shift right](#page-20-1) to  $\langle number \rangle$ .

#### <span id="page-20-3"></span>**right arrow** (default 2)

Sets [shift right](#page-20-1) to zero and [shift left](#page-20-0) to  $\langle number \rangle$ .

**Vertical adjunct**

```
before arrow={/vertical material}} (initially empty)
after arrow={\langle vertical material \rangle} (initially empty)
```
Adds the *(vertical material)* before or after the arrow.

Over and under arrow commands are typeset through the  $T_FX \i{align$  command, which aligns contents, like a tabular. The *(vertical material)* is inserted *between* the rows, with T<sub>E</sub>X \noalign command.

These keys are essentially used to add some extra space between the arrow and the content of the command. They can be set in a handier way with the keys [space before arrow](#page-21-6) and [space after arrow](#page-21-5).

#### <span id="page-21-6"></span>**space before arrow={** $\langle length \rangle$ **}** (no default)

Adds a space of  $\langle length \rangle$  before the arrow. This sets the keys [before arrow](#page-21-8).

#### <span id="page-21-5"></span>**space after arrow={** $\langle \text{length} \rangle$ **}** (no default)

Adds a space of *(length)* after the arrow. This sets the keys [after arrow](#page-21-9).

![](_page_21_Picture_11.jpeg)

#### <span id="page-21-0"></span>**4.3.2 Subscripts detection setting**

This key is available whatever the method chosen at command creation (see section [4.2.1,](#page-14-1) page [15](#page-14-1) for the documentation of commands creation).

#### <span id="page-21-7"></span>**detect subscripts=true|false** (default true, see below for the initial value)

Removes automatically the extra end space created by the arrow, if a subscript immediately follows the command.

By default, the initial value of [detect subscripts](#page-21-7) is false. When the option [subscripts](#page-14-5)<sup> $\rightarrow$  P.15</sup> is set, the initial value of [detect subscripts](#page-21-7) is true.

![](_page_21_Picture_445.jpeg)

#### <span id="page-21-1"></span>**4.3.3 Symbols assemblage settings**

The following keys are available for arrows drawn with the default symb method (see section [4.2.1,](#page-14-1) page [15](#page-14-1) for the documentation of commands creation).

```
start=\{ \text{command} \} (no default, initially \relbar)
middle={\langle command \ranglemiddle config=auto)
end={\langle command \rangle} (no default, see below for the initial value)
```
Sets the *(command)* used to draw the start (left), middle (center) or end (right) part of the arrow. The [middle](#page-21-4) one is repeated, if necessary, to extend <span id="page-22-7"></span>the arrow. It is set, initially by [middle config=](#page-22-4)auto. By default, the [end](#page-21-3) symbols is initially  $\rightarrow$ . When the option [old-arrows](#page-13-1)<sup>→ P.14</sup> is set, the initial value of [end](#page-21-3) is  $\varphi$  is  $\varphi$ .

[start](#page-21-2) and [end](#page-21-3) symbols are typeset in the same group. [middle](#page-21-4) is typeset alone. This means that, if a command, like  $\small{\textsf{smallermathstyle}\n}$ <sup>+P.17</sup>, is used to alter the symbols, it should be applied both to [start](#page-21-2) and [middle](#page-21-4) (but not to [end](#page-21-3)).

![](_page_22_Picture_533.jpeg)

<span id="page-22-0"></span>**trim start={** $\langle number \rangle$ } (no default, initially 7)

Trims  $\langle number \rangle$  math units from the right side of the [start](#page-21-2)<sup>→ P. 22</sup> symbol.

<span id="page-22-2"></span>**trim middle={** $\langle number \rangle$ } (no default, initially set by [middle config=](#page-22-4)auto)

Trims  $\langle number \rangle$  math units from both left and right sides of the [middle](#page-21-4)<sup>→ P. 22</sup> symbol.

<span id="page-22-1"></span>**trim end={** $\{number\}$ } (no default, initially 7)

Trims  $\langle number \rangle$  math units from the left side of the [end](#page-21-3)<sup>→ P. 22</sup> symbol.

```
\text{trim}=\{\langle number\rangle\} (no default)
```
Sets [trim start](#page-22-0), [trim middle](#page-22-2) and [trim end](#page-22-1) to the same  $\langle number \rangle$  value.

#### <span id="page-22-6"></span>**no trimming**

Clears [trim start](#page-22-0), [trim middle](#page-22-2) and [trim end](#page-22-1).

<span id="page-22-4"></span>**middle config=auto|relbar|relbareda** (no default)

Sets a suitable configuration for the keys [middle](#page-21-4)<sup>→ P.22</sup> and [trim middle](#page-22-2):

- **For [middle config](#page-22-4) = relbar,** [middle](#page-21-4)<sup>→P.22</sup> is set to \relbar and [trim](#page-22-2) [middle](#page-22-2) to 2.5.
- **For [middle config](#page-22-4) = relbareda,** [middle](#page-21-4)<sup> $\rightarrow$  P.22</sup> is set to **\relbareda** and [trim middle](#page-22-2) to 1.
- For [middle config](#page-22-4) = auto, [middle](#page-21-4)<sup> $\rightarrow$ P.22</sup> is set with middle config = relabareda if the option  $\text{esvect} \rightarrow$  $\text{esvect} \rightarrow$  $\text{esvect} \rightarrow$  P.11 is set (which is the default) and [middle](#page-22-4)  $config = relabar$  $config = relabar$  if not.

#### <span id="page-22-5"></span>**amsmath** (default mimic)

**amsmath**=mimic|strict

Loads a configuration coherent with amsmath \overrightarrow command.

**[amsmath](#page-22-5) or [amsmath=](#page-22-5)mimic** sets the corresponding keys suitably:

<span id="page-23-3"></span>![](_page_23_Picture_407.jpeg)

**[amsmath=](#page-22-5)strict** makes, in addition, the command uses the internal macros of amsmath \overrightarrow ([no trimming](#page-22-6), [fill macro=](#page-26-1){\arrowfill@}, [stack macro=](#page-26-2){\overarrow@}). Note that many configuration keys becomes ineffective.

**esvect**=mimic|strict

<span id="page-23-2"></span>**esvect** (default mimic)

Loads a configuration coherent with amsmath \vv command.

**[esvect](#page-23-2) or [esvect=](#page-23-2)mimic** sets the corresponding keys suitably:

![](_page_23_Picture_408.jpeg)

**[esvect=](#page-23-2)strict** makes, in addition, the command uses the internal macros of esvect \vv ([no trimming](#page-22-6), [fill macro=](#page-26-1){\traitfill@}, [stack macro=](#page-26-2){\overvect@}). Note that many configuration keys becomes ineffective.

#### <span id="page-23-0"></span>**4.3.4 TikZ settings**

If, at command creation (see section [4.2.1,](#page-14-1) page [15](#page-14-1) for the documentation of commands creation), the tikz method is chosen, then the arrow is drawn by the command:

```
\tikz[tikz options]{tikz command}
```
where [tikz options](#page-23-1) and [tikz command](#page-24-5)<sup>→ P. 25</sup> are two keys described below. When [tikz command](#page-24-5) is let unset, the drawing command turns into:

```
\tikz[tikz options]{\draw[path options] path;}
```
The best way to customise tikz arrows is then to set the keys [tikz](#page-23-1) [options](#page-23-1), [path options](#page-24-1)<sup>→ P. 25</sup> and [path](#page-24-2)<sup>→ P. 25</sup>, preferably through the handy alternatives: [add tikz options](#page-24-3)<sup>→ P.25</sup>, [add path options](#page-24-4)<sup>→ P.25</sup>, [arrows](#page-24-6)<sup>→ P.25</sup>, [line](#page-24-7) [thickness](#page-24-7)<sup>→ P. 25</sup> or [thinner](#page-24-8)<sup>→ P. 25</sup>.

![](_page_23_Picture_15.jpeg)

The following keys are available when the tikz method is chosen.

#### <span id="page-23-1"></span>**tikz** options= $\{\langle \textit{TikZ options} \rangle\}$

(no default, initially x=\overarrowlength, line width=\overarrowthickness) Sets TikZ options to  $\langle TikZ$  *options*).

#### <span id="page-24-9"></span><span id="page-24-1"></span>path options= $\{\langle path\; options \rangle\}$

(no default, initially arrows=-Classical TikZ Rightarrow, cap=round) Sets TikZ path options to  $\langle path\; options \rangle$ .

<span id="page-24-2"></span>**path={** $\{path\; specification\}$  (no default, initially (0,0)--(1,0))

Sets TikZ path specification to  $\langle path \rangle$  (the ending semicolon is automatically appended).

# <span id="page-24-3"></span>**add tikz options={** $\langle TikZ \text{ options} \rangle$ } (no default)

Appends the options  $\langle TikZ \text{ options} \rangle$  to the key [tikz options](#page-23-1)<sup>→ P. 24</sup>.

### <span id="page-24-4"></span>**add path options={** $\langle path \text{ options} \rangle$ } (no default)

Appends the options (*[path options](#page-24-1)*) to the key path options.

#### <span id="page-24-6"></span>**arrows={** $\langle \text{arrow} \text{ spectrum} \rangle$ } (no default)

Appends the option  $arrows={\{arrow specification\}}$  to the key [path options](#page-24-1).

#### <span id="page-24-7"></span>**line thickness={** $\langle length \rangle$ **}** (no default)

Appends the option line width= $\{\langle \text{length} \rangle\}$  to the key [path options](#page-24-1).

#### <span id="page-24-8"></span>**thinner**

Sets the keys [line thickness](#page-24-7) with \overarrowsmallerthickness.

# <span id="page-24-5"></span>**tikz command={** $\{TikZ \text{ command}\}$  (initially unset)

Sets the  $\langle TikZ \; command \rangle$  used to draw the arrow. If left unset, the value \draw[\[path options\]](#page-24-1) [path;](#page-24-2) is used.

### <span id="page-24-0"></span>**4.3.5 Picture environment settings**

If, at command creation (see section [4.2.1,](#page-14-1) page [15](#page-14-1) for the documentation of commands creation), the picture method is chosen, then the arrow is drawn with by:

> \begin{picture[}geometry%](#page-25-3) \linethickness[{line thickness}](#page-25-4)% [picture command%](#page-25-2) \end{picture}%

where [geometry](#page-25-3)<sup>→ P.26</sup>, [line thickness](#page-25-4)<sup>→ P.26</sup> and [picture command](#page-25-2) are three keys described below.

<span id="page-25-7"></span>![](_page_25_Figure_0.jpeg)

The following keys are available when the picture method is chosen.

#### <span id="page-25-2"></span>picture command={ $\langle picture\ command\rangle$ }

(no default, initially  $\put(0,0){\vector(1,0)}{\overoverarrow{0}})$ 

Sets picture command to  $\langle picture\ command \rangle$ .

```
\mathbf{geometry} = \{ \langle picture \ geometry \ specification \rangle \}
```
(no default, initially [\(\overarrowlength,](#page-16-2)1ex)(0,-0.5ex))

Sets picture geometry to *(picture geometry specification)*.

#### <span id="page-25-4"></span>**line thickness={** $\langle \text{length} \rangle$ **}** (no default)

Sets the picture line thickness to  $\langle length \rangle$ .

#### <span id="page-25-6"></span>**thinner** (no default)

Sets the keys [line thickness](#page-25-4) with \overarrowsmallerthickness.

#### <span id="page-25-0"></span>**4.4 Advanced commands and keys**

The following commands and keys are used in the implementation of the overarrows package. They can also be employed for an advanced configuration of the commands created, although unnecessary in the vast majority of cases.

### <span id="page-25-1"></span>**4.4.1 Advanced commands**

<span id="page-25-5"></span>**\SetOverArrowsMethod**[h*stack mechanism*i]{h*name*i}[h*pre code*i]{h*keys def*i} \SetOverArrowsMethod\*{ $\langle name \rangle$ }[ $\langle pre \ code \rangle$ ]{ $\langle keys \ def \rangle$ }

Defines the method  $\langle name \rangle$ , to be used in commands **[\NewOverArrowCommand](#page-14-2)**<sup> $\rightarrow$  P. 15</sup>, [\RenewOverArrowCommand](#page-14-6)<sup>→ P.15</sup>, [\ProvideOverArrowCommand](#page-14-7)<sup>→ P.15</sup> or [\DeclareOverArrowCommand](#page-14-8) When the  $\langle name \rangle$  method is chosen, corresponding keys are defined by  $\langle keys \rangle$  $\langle def \rangle$ . This must set, in particular, the keys [no stack macro hook](#page-26-3)<sup>→ P.27</sup> and [no arrow macro hook](#page-26-4)<sup>→ P. 27</sup>. Optional code  $\langle pre\ code \rangle$  is evaluated before the keys definition.

The unstarred variant automatically defines the key [no stack macro hook](#page-26-3)<sup>->P.27</sup>, according to the value of the optional *(stack mechanism)*. This one must be:

- <span id="page-26-6"></span>**fill** if [arrow macro](#page-26-5)<sup>→ P. 27</sup> creates extensible arrows (typically with \cleaders). In this case, the arrow macro (defined by [no arrow macro hook](#page-26-4)<sup> $\rightarrow$ P. 27)</sup> is called with the math style, passed as argument (it can be, for example, the macro \rightarrowfill@ used by amsmath \overrightarrow). fill is the mechanism used by the symb method.
- **lens** if [arrow macro](#page-26-5) creates fixed-length arrows, and needs the computa-tion of lengths [\overarrowlength](#page-16-2)<sup>→ P.17</sup>, [\overarrowthickness](#page-16-3)<sup>→ P.17</sup> and **[\overarrowsmallerthickness](#page-17-3)**<sup>→ P.18</sup>. In this case, the arrow macro (defined by [no arrow macro hook](#page-26-4)) is called without argument. lens is the mechanism used by the tikz and picture methods.

Without optional  $\langle stack\, mechanism\rangle$ , fill is used. The starred variant does not set the key [no stack macro hook](#page-26-3).

# <span id="page-26-0"></span>**4.4.2 Advanced keys**

# <span id="page-26-2"></span>**stack macro={** $\{stacked{definition}\}$  (no default, initially unset)

Defines the stack macro to be *(stack definition*). Stack macro is a command which takes three arguments: the arrow macro set by [arrow macro](#page-26-5), the math style, and the command content (under or over the arrow). h*stack* definition) can be, for example, the macro **\overarrow@** used by amsmath \overrightarrow.

#### <span id="page-26-5"></span>**arrow macro={** $\langle \text{arrow definition} \rangle$ } (no default, initially unset)

Defines the arrow macro (used in the stack macro) by to be  $\langle arrow\ definition \rangle$ .

#### <span id="page-26-3"></span>**no stack macro hook={** $\{code\}$ **}** (no default)

Sets the  $\langle code \rangle$  executed if [stack macro](#page-26-2) is left unset, after user evaluation of  $\langle keys \rangle$  in **[\NewOverArrowCommand](#page-14-2)<sup>→ P.15</sup>, [\RenewOverArrowCommand](#page-14-6)<sup>→ P.15</sup>,** [\ProvideOverArrowCommand](#page-14-7)<sup>→</sup> P. 15 or [\DeclareOverArrowCommand](#page-14-8)<sup>→</sup> P. 15 .

 $\langle code \rangle$  must configure [stack macro](#page-26-2) accordingly to the user keys setting.

### <span id="page-26-4"></span>**no arrow macro hook={** $\langle code \rangle$ **}** (no default)

Sets the  $\langle code \rangle$  executed if [arrow macro](#page-26-5) is left unset, after user evaluation of  $\langle keys \rangle$  in **[\NewOverArrowCommand](#page-14-2)<sup>→ P.15</sup>, [\RenewOverArrowCommand](#page-14-6)<sup>→ P.15</sup>,** [\ProvideOverArrowCommand](#page-14-7)<sup>→</sup> P. 15 or [\DeclareOverArrowCommand](#page-14-8)<sup>→</sup> P. 15 .

 $\langle code \rangle$  must configure [arrow macro](#page-26-5) accordingly to the user keys setting.

#### <span id="page-26-1"></span>**fill macro={** $\{definition\}$  (no default, initially unset)

Defines the fill macro to be  $\langle definition \rangle$ . The fill macro is used by arrows created with the symb method, to set [arrow macro](#page-26-5) in [no arrow macro hook](#page-26-4). It is called with fours arguments: start, middle and end symbols used to draw the arrow, and the math style.  $\langle definition \rangle$  can be, for example, the macro \arrowfill@ used by amsmath \overrightarrow.

# <span id="page-27-0"></span>**5 Complements**

# <span id="page-27-1"></span>**5.1 Math font issue**

If the math font differs from the default *Computer Modern*, arrow drawn with the symb method may have a central part of the arrow with inappropriate position or line width. This is because the default symbol used for the arrow line is  $\ref{rebba}$  from the esvect package. This can be fixed with the [noesvect](#page-11-0)<sup>→ P. 12</sup> option.

# <span id="page-27-2"></span>**5.2 Package dependencies**

The following packages are used by overarrows:

- amsmath
- etoolbox
- pgfkeys
- esvect (unless the option [noesvect](#page-11-0)<sup> $\rightarrow$ P. 12 is used)</sub></sup>
- [old-arrows](#page-13-1) (when the option old-arrows<sup> $\rightarrow$ P.14</sup> is used)
- [tikz](#page-14-3) (when the tikz method or the option tikz<sup> $\rightarrow$  P.15</sup> is used)
- pict2e (when the option [pstarrows](#page-14-4)<sup> $\rightarrow$  P.15 is used)</sup>

LATEX distributions prior to 2020/10/01 must load the xparse package before overarrows.

# <span id="page-27-3"></span>**5.3 Alternatives**

- **esvect package** (<https://www.ctan.org/pkg/esvect>), by Eddie Saudrais, provides the fine vector macro \vv. This package is loaded by default by overarrows.
- **letterswitharrows package** (<https://www.ctan.org/pkg/letterswitharrows>), by Max Teegen, provides left and right over arrows commands, which can extend to multiple characters.
- **overrightarrow package** (<https://www.ctan.org/pkg/overrightarrow>), by Robin Fairbairns, provides the \Overrightarrow which is an amalgam of \overrightarrow and \Rightarrow.
- **harpoon package** (<https://ctan.org/pkg/harpoon>), by Tobias Kuipers, provides over- and under-harpoon symbol commands.

# <span id="page-27-4"></span>**5.4 Changelog**

**v1.0.1** Bug fix for under\* options.

**v1.0** Initial version.

# <span id="page-28-1"></span><span id="page-28-0"></span>**6 Implementation**

# **Management of options**

#### **Declaration of conditionals**

![](_page_28_Picture_404.jpeg)

- **\newif\ifovar@option@esvect@ \ovar@option@esvect@true \PassOptionsToPackage**{f}{esvect}
- **\newif\ifovar@option@tikz@**
- **\newif\ifovar@option@pstarrows@**
- **\newif\ifovar@detectsubscripts@**
- **\newif\ifovar@option@debug@**

Following conditionals are for predefined commands.

- **\newif\ifovar@option@overrightarrow@**
- **\newif\ifovar@option@underrightarrow@**
- **\newif\ifovar@option@overleftarrow@**
- **\newif\ifovar@option@underleftarrow@**
- **\newif\ifovar@option@overleftrightarrow@**
- **\newif\ifovar@option@underleftrightarrow@**
- **\newif\ifovar@option@overrightharpoonup@**
- **\newif\ifovar@option@underrightharpoonup@**
- **\newif\ifovar@option@overrightharpoondown@**
- **\newif\ifovar@option@underrightharpoondown@**
- **\newif\ifovar@option@overleftharpoonup@**
- **\newif\ifovar@option@underleftharpoonup@**
- **\newif\ifovar@option@overleftharpoondown@**
- **\newif\ifovar@option@underleftharpoondown@**
- **\newif\ifovar@option@overbar@**
- **\newif\ifovar@option@underbar@**

#### **Declaration of options**

- **\DeclareOption**{esvect}{**\ovar@option@esvect@true**}
- **\DeclareOption**{noesvect}{**\ovar@option@esvect@false**}
- **\DeclareOption**{esvecta}{**\ovar@option@esvect@true**\PassOptionsToPackage{a}{esvect}}
- **\DeclareOption**{esvectb}{**\ovar@option@esvect@true**\PassOptionsToPackage{b}{esvect}}
- **\DeclareOption**{esvectc}{**\ovar@option@esvect@true**\PassOptionsToPackage{c}{esvect}}
- **\DeclareOption**{esvectd}{**\ovar@option@esvect@true**\PassOptionsToPackage{d}{esvect}}
- **\DeclareOption**{esvecte}{**\ovar@option@esvect@true**\PassOptionsToPackage{e}{esvect}}
- **\DeclareOption**{esvectf}{**\ovar@option@esvect@true**\PassOptionsToPackage{f}{esvect}}
- **\DeclareOption**{esvectg}{**\ovar@option@esvect@true**\PassOptionsToPackage{g}{esvect}}
- **\DeclareOption**{esvecth}{**\ovar@option@esvect@true**\PassOptionsToPackage{h}{esvect}}
- **\DeclareOption**{old-arrows}{**\ovar@option@oldarrows@true**}
- **\DeclareOption**{tikz}{**\ovar@option@tikz@true**}
- **\DeclareOption**{pstarrows}{**\ovar@option@pstarrows@true**}
- **\DeclareOption**{subscripts}{**\ovar@detectsubscripts@true**}
- **\DeclareOption**{debug}{**\ovar@option@debug@true**}

#### Following options are for predefined commands.

- **\DeclareOption**{overrightarrow}{**\ovar@option@overrightarrow@true**}
- **\DeclareOption**{underrightarrow}{**\ovar@option@underrightarrow@true**}
- **\DeclareOption**{overleftarrow}{**\ovar@option@overleftarrow@true**}
- **\DeclareOption**{underleftarrow}{**\ovar@option@underleftarrow@true**}
- **\DeclareOption**{overleftrightarrow}{**\ovar@option@overleftrightarrow@true**}
- **\DeclareOption**{underleftrightarrow}{**\ovar@option@underleftrightarrow@true**}
- **\DeclareOption**{overrightharpoonup}{**\ovar@option@overrightharpoonup@true**}
- **\DeclareOption**{underrightharpoonup}{**\ovar@option@underrightharpoonup@true**}
- **\DeclareOption**{overrightharpoondown}{**\ovar@option@overrightharpoondown@true**}
- **\DeclareOption**{underrightharpoondown}{**\ovar@option@underrightharpoondown@true**}
- **\DeclareOption**{overleftharpoonup}{**\ovar@option@overleftharpoonup@true**}

<span id="page-29-0"></span>**\DeclareOption**{underleftharpoonup}{**\ovar@option@underleftharpoonup@true**}

- **\DeclareOption**{overleftharpoondown}{**\ovar@option@overleftharpoondown@true**}
- **\DeclareOption**{underleftharpoondown}{**\ovar@option@underleftharpoondown@true**}
- **\DeclareOption**{overbar}{**\ovar@option@overbar@true**}
- **\DeclareOption**{underbar}{**\ovar@option@underbar@true**}

Following options are for sets of predefined commands.

![](_page_29_Picture_335.jpeg)

#### **Options processing**

**\DeclareOption**\*{**\PackageWarning**{overarrows}{Unknown option: '**\CurrentOption**'}}

**\ProcessOptions\relax**

# **Package dependencies**

LATEX distributions prior to 2020/10/01 must add the xparse package.

- **\RequirePackage**{amsmath}
- **\RequirePackage**{etoolbox}

Option  $old-arrows \rightarrow P.14$  $old-arrows \rightarrow P.14$ . Configuration of arrows used for predefined commands.

- **\let\ovar@rightarrow\rightarrow**
- **\let\ovar@leftarrow\leftarrow**
- **\ifovar@option@oldarrows@**

```
99 \RequirePackage[old]{old-arrows}
100 \let\ovar@rightarrow\varrightarrow
       101 \let\ovar@leftarrow\varleftarrow
102 \fi
     esvect<sup>→ P.11</sup>.
103 \ifovar@option@esvect@
104 \RequirePackage{esvect}
105 \fi
     Option tikz→ P. 15
.
106 \ifovar@option@tikz@
107 \RequirePackage{tikz}
108 \usetikzlibrary{arrows.meta}<br>109 \fi
     \sqrt{fi}pstarrows<sup>→ P.15</sup>.
110 \ifovar@option@pstarrows@
```

```
111 \RequirePackage[pstarrows]{pict2e}
```

```
112 \fi
```
# **Management of keys**

#### **Family declaration and setters**

```
113 \RequirePackage{pgfkeys}
                114 \pgfkeys{overarrows/.is family}
        \ovar@set
                115 \newcommand{\ovar@set}[1]{\pgfqkeys{/overarrows}{#1}}
\SetOverArrowsMethod
                     116 \NewDocumentCommand{\SetOverArrowsMethod}{ s O{fill} m O{} m }{%
                117 \IfBooleanTF{#1}{%
                118 \csgdef{ovar@set@#3}{#4\ovar@set{#5}}%
                119 }{%
                120 \csgdef{ovar@set@#3}{#4\ovar@set{%
                121 no stack macro hook/.code={%
                122 \ovar@set{stack macro/.expanded={%
                123 \expandafter\expandonce\csname ovar@stack@#2\endcsname%
                124 {\expandonce\ovar@length@min}%
                125 {\expandonce\ovar@before@arrow}{\expandonce\ovar@after@arrow}%
                              33%127 },#5}}%
                128 } } } }129 }
```
#### **Common keys**

```
130 \SetOverArrowsMethod*{common}[\undef{\ovar@macro@stack}\undef{\ovar@macro@arrow}]{%
131 detect subscripts/.is if=ovar@detectsubscripts@,
     stack macro\rightarrowarrow macro\rightarrow P.27.
132 stack macro/.store in=\ovar@macro@stack,
       133 arrow macro/.store in=\ovar@macro@arrow,
134 stack macro/.value required,
135 arrow macro/.value required,
     no stack macro hookno arrow macro hook<sup>→ P.27</sup>. These two keys must
     be redefined by the command \ovar@set@\langle \text{method} \rangle.
136 no stack macro hook/.code={%
137 \PackageError{overarrows}{Undefined stack macro}<br>138 fThe requested method is perhaps mispelled}
         {The requested method is perhaps mispelled}
```

```
139 },
140 no arrow macro hook/.code={%
141 \PackageError{overarrows}{Undefined arrow macro}
142 {The requested method is perhaps mispelled}
143 },
     min length<sup>→ P.20</sup>.
144 min length/.store in=\ovar@length@min,
145 min length/.value required,
146 min length=0,
     before \arccos^{N-1}P.22, after \arccos^{N-1}P.22, space before \arccos^{N-1}P.22space after
     arrow^{\rightarrow P. 22}.
147 before arrow/.store in=\ovar@before@arrow,
148 after arrow/.store in=\ovar@after@arrow,
149 before arrow/.value required,
150 after arrow/.value required,
151 before arrow=\empty,
152 after arrow=\empty,
153 space before arrow/.code=\pgfkeysalso{before arrow={\kern ##1}},
154 space after arrow/.code=\pgfkeysalso{after arrow={\kern ##1}},
     shift leftshift rightshift leftrightcenter arrow<sup>→ P.21</sup>,
     left arrow^{\neg P. 21}, right arrow^{\neg P. 21}.
155 shift left/.store in=\ovar@shift@left,
      shift right/.store in=\ovar@shift@right,
157 shift left/.value required,<br>158 shift right/.value required
      shift right/.value required,
159 shift leftright/.code=\pgfkeysalso{%
160 shift left=##1, shift right=##1,
161 },
162 center arrow/.code=\pgfkeysalso{shift leftright=0},
163 shift leftright/.value required,<br>164 center arrow/.value forbidden,
      center arrow/.value forbidden,
165 left arrow/.code=\pgfkeysalso{%
166 shift left=0, shift right=##1,
167 },
168 right arrow/.code=\pgfkeysalso{%
169 shift left=##1, shift right=0,
170 }
171 left arrow/.default=2,<br>172 right arrow/.default=2
      right arrow/.default=2,
173 right arrow,
     arrow under<sup>→ P. 20</sup>.
174 arrow under/.is choice,
175 arrow under/noconfig/.code={
176 \def\ovar@stack@fill{\ovar@stackunder@fill}
        177 \def\ovar@stack@lens{\ovar@stackunder@lens}
178 },
179 arrow under/autoconfig/.code={
180 \pgfkeysalso{%
181 arrow under=noconfig,
182 detect subscripts=false,
183 before arrow={\kern 1.3\ex@\relax},% like underarrow@ from amsmath
184 }<br>185 },
185 },
186 arrow under/.default=autoconfig,
187 }
```
**Keys for the symb method**

<span id="page-32-0"></span>**\SetOverArrowsMethod**{symb}[**\undef**{**\ovar@macro@arrowfill**}]{%

Fill macro.

```
189 fill macro/.store in=\ovar@macro@arrowfill,
190 fill macro/.value required,
     Arrow macro.
191 no arrow macro hook/.code={%
192 \ifdef{\ovar@macro@arrowfill}{}{%
193 \ovar@set{%
194 fill macro/.expanded={%
195 \noexpand\ovar@arrow@fill%
196 {\expandonce\ovar@shift@left}{\expandonce\ovar@shift@right}%
197<br>198 }
198 }
199 }
200 \ovar@set{%
201 arrow macro/.expanded={%
202 \expandonce{\ovar@macro@arrowfill}%
203 {\expandonce{\ovar@arrow@start}\expandonce{\ovar@trim@start}}%
204 {\expandonce{\ovar@trim@middle}\expandonce{\ovar@arrow@middle}%
             205 \expandonce{\ovar@trim@middle}}%
206 {\expandonce{\ovar@trim@end}\expandonce{\ovar@arrow@end}}%
\begin{array}{ccc} 207 & & & \ \end{array}<br>208 }
208
209 },
     start^{-P.22}middle<sup>\rightarrow P.22end\rightarrow P.22.
210 start/.store in=\ovar@arrow@start,
211 middle/.store in=\ovar@arrow@middle,
212 end/.store in=\ovar@arrow@end,<br>213 start/.value required.
      start/.value required,
214 middle/.value required,
215 end/.value required,
     trim starttrim middletrim endtrimno trimming<sup>→ P.23</sup>.
216 trim start/.code={\def\ovar@trim@start{\xjoinrel[##1]}},
217 trim middle/.code={\def\ovar@trim@middle{\xjoinrel[##1]}},
218 trim end/.code={\def\ovar@trim@end{\xjoinrel[##1]}},
219 trim start/.value required,
220 trim middle/.value required,
221 trim end/.value required,
222 trim/.code={\pgfkeysalso{trim start={##1}, trim middle={##1}, trim end={##1}}},
223 trim/.value required,
224 no trimming/.code={%
225 \let\ovar@trim@start\empty
226 \let\ovar@trim@middle\empty
227 \let\ovar@trim@end\empty
228 },
229 no trimming/.value forbidden,
     middle \texttt{config}^{\rightarrow \text{P}. \, 23}.230 middle config/.is choice,
231 middle config/.value required,
232 middle config/relbar/.code=\pgfkeysalso{%
       233 middle={\relbar},
234 trim middle={2.5},
235 },
236 middle config/relbareda/.code={%
237 \ifundef{\relbareda}{%<br>238 \PackageWarning{over
         238 \PackageWarning{overarrows}{Key 'middle config=relbareda' used,
```

```
239 \MessageBreak%
240 but \protect\relbareda\space is undefined; ignored.<br>241 \MessageBreak%
             241 \MessageBreak%
242 Load 'esvect' package, or use 'esvect' option \MessageBreak%
243 to remove this warning}<br>244 H''{}_{24}^{34}245 \pgfkeysalso{%<br>246 middle={\rell
             middle={\relbareda},
247 trim middle={1},
248 }<br>249 }
249 }
250 },<br>251 mi
251 middle config/auto/.code={%<br>252 \ifovar@option@esvect@
         252 \ifovar@option@esvect@
253 \pgfkeysalso{middle config=relbareda}
          254 \else
255 \pgfkeysalso{middle config=relbar}
256 \fi<br>257 }
      \lambda
```
 $amsmath^{\rightarrow P. 23}$  $amsmath^{\rightarrow P. 23}$ .

![](_page_33_Picture_493.jpeg)

 $esvect$ <sup> $\rightarrow$  P. 24</sup>.

```
273 esvect/.is choice,%
274 esvect/mimic/.code=\pgfkeysalso{%
275 start={\relbaredd}, middle={\relbareda}, end={\fldr}, trim start=1.5,
       trim start=1.5,
277 trim end=1.5,
278 trim middle=0,
279 right arrow=2,
280 space before arrow=-.7pt,<br>281 space after arrow=-.3pt,
       space after arrow=-.3pt,
282 },
283 esvect/strict/.code=\pgfkeysalso{%
284 esvect=mimic,
285 no trimming,
286 fill macro={\traitfill@}, stack macro={\overvect@},
287 },
288 esvect/.default=mimic,
```
Initial configuration.

```
289 amsmath, middle config=auto, end=\ovar@rightarrow, right arrow,
```
}

**Keys for the tikz method**

**\SetOverArrowsMethod**[lens]{tikz}[**\undef**{**\ovar@tikz@command**}]{%

<span id="page-34-0"></span>Arrow macro.

```
292 no arrow macro hook/.code={%
293 \ifdef{\ovar@tikz@command}{}{%
294 \pgfkeysgetvalue{/overarrows/path options}{\ovar@tikz@pathoptions}
295 \ovar@set{%
296 tikz command/.expanded={%
297 \noexpand\draw[\expandonce\ovar@tikz@pathoptions]\expandonce\ovar@tikz@path;
298 }
299
300 }
301 \pgfkeysgetvalue{/overarrows/tikz options}{\ovar@tikz@options}
302 \ovar@set{%
303 arrow macro/.expanded={%
304 $\noexpand\mkern \expandonce{\ovar@shift@left} mu\noexpand\relax$%
305 \noexpand\tikz[\expandonce{\ovar@tikz@options}]{\expandonce{\ovar@tikz@command}}%
          306 $\noexpand\mkern \expandonce{\ovar@shift@right} mu\noexpand\relax$%
307 }
308 }
309 },
```
TikZ parts: [tikz command](#page-24-5)<sup>→ P.25</sup>, [tikz options](#page-23-1)<sup>→ P.24</sup>, [path options](#page-24-1)<sup>→ P.25</sup>, [path](#page-24-2)<sup>→ P.25</sup>.

```
310 tikz command/.store in=\ovar@tikz@command,
311 tikz options/.initial={x=\overarrowlength, line width=\overarrowthickness},
      path options/.initial={arrows={-Classical TikZ Rightarrow}, cap=round},
313 path/.store in=\ovar@tikz@path,
      path={(0,0)--(1,0)},
315 tikz command/.value required,
316 tikz options/.value required,
317 path options/.value required,
318 path/.value required,
```
TikZ handy keys: [add path options](#page-24-4)<sup>→ P.25</sup>, [add tikz options](#page-24-3)<sup>→ P.25</sup>, [arrows](#page-24-6)<sup>→ P.25</sup>, [line thickness](#page-24-7)<sup>→ P.25</sup>, [thinner](#page-24-8)<sup>→ P.25</sup>.

```
319 add path options/.code=\pgfkeysalso{%
320 path options/.append={, ##1}},%
321 add tikz options/.code=\pgfkeysalso{%
322 tikz options/.append={, ##1}},%
323 arrows/.code=\pgfkeysalso{add path options={arrows={##1}}},%
324 line thickness/.code=\pgfkeysalso{add path options={line width=##1}},%
325 thinner/.code=\pgfkeysalso{line thickness={\overarrowsmallerthickness}},%
326 add path options/.value required,%
327 add tikz options/.value required,%
328 arrows/.value required,%
329 line thickness/.value required,%
330 thinner/.value forbidden,%
```
Initial configuration.

```
331 shift right=-2,
332 min length=12,
333 }
```
#### **Keys for the picture method**

```
334 \SetOverArrowsMethod[lens]{picture}{%
    Arrow macro.
```

```
335 no arrow macro hook/.code={%
336 \ovar@set{%
337 arrow macro/.expanded={%<br>338 $\noexpand\mkern \expan
             338 $\noexpand\mkern \expandonce{\ovar@shift@left} mu\noexpand\relax$%
```

```
339 \noexpand\begin{picture}\expandonce{\ovar@picture@geometry}%
340 \noexpand\linethickness{\expandonce{\ovar@picture@linethickness}}%
            341 \expandonce{\ovar@picture@command}%
342 \noexpand\end{picture}%
343 $\noexpand\mkern \expandonce{\ovar@shift@right} mu\noexpand\relax$%
344 }
345 }
346 },
```
Picture parts: [picture command](#page-25-2)<sup>→ P.26</sup>, [geometry](#page-25-3)<sup>→ P.26</sup>, [line thickness](#page-25-4)<sup>→ P.26</sup>.

```
347 picture command/.store in=\ovar@picture@command,
348 geometry/.store in=\ovar@picture@geometry,
349 line thickness/.store in=\ovar@picture@linethickness,
350 picture command/.value required,
351 geometry/.value required,<br>352 line thickness/.value req
       line thickness/.value required,
```
Picture handy key:  $\tanh^{\rightarrow} P. 26$ .

```
353 thinner/.code=\pgfkeysalso{line thickness={\overarrowsmallerthickness}},
```
Initial configuration.

```
354 shift right=-2,
355 min length=18,<br>356 seometry={(\overl})
       356 geometry={(\overarrowlength,1ex)(0,-0.5ex)},%
357 line thickness={\overarrowthickness},%
358 picture command={\put(0,0){\vector(1,0){\overarrowlength}}},%
359 }
```
#### **Commands**

## **Macros for symbols assemblage**

```
\xjoinrel
               360 \ifdef{\xjoinrel}{%<br>361 \PackageWarning{0
                      361 \PackageWarning{overarrows}{Command \protect\xjoinrel\space already defined.
               362 \MessageBreak%
               363 Previous definition will be overridden}
               364 }{}
                    Use a default value of 3.5 mu, as recommended by egreg (see https://tex.
                    stackexchange.com/a/471736). \joinrel uses a value of 3 mu.
               365 \DeclareRobustCommand{\xjoinrel}[1][3.5]{\mathrel{\mkern-#1mu}}
\smallermathstyle
               366 \newcommand*{\smallermathstyle}{%
               367 \mathchoice{\scriptstyle}{\scriptstyle}{\scriptscriptstyle}{}
               368 }
\ovar@arrow@fill
                    fill macro\rightarrow P.27.
                    #1: left shift
                    #2: right shift
                    #3: arrow start
                    #4: arrow middle
                    #5: arrow end
                    #6: math style
               369 \def\ovar@arrow@fill#1#2#3#4#5#6{%
               370 $\m@th\thickmuskip0mu\medmuskip\thickmuskip\thinmuskip\thickmuskip\relax%
               371 \mkern #1 mu\relax#6#3%
               372 \cleaders\hbox{$#6#4$}\hfill%
               373 #5\mkern #2 mu\relax$%
               374 }
```
### <span id="page-36-0"></span>**Macros for fixed length arrows**

Lengths declaration.

![](_page_36_Picture_493.jpeg)

# **Stack macros**

\ovar@stackover@@ \ovar@stackunder@@

# Bases of all stack macros.

- #1: min length, in math units
- #2: vertical mode material before arrow
- #3: vertical mode material after arrow
- #4: arrow
- #5: math style
- #6: content

```
400 \def\ovar@stackover@@#1#2#3#4#5#6{\vbox{\ialign{##\crcr%
401 $#5\mskip #1 mu\relax$\crcr%<br>402 \noalign{#2\nointerlineskip}
            402 \noalign{#2\nointerlineskip}#4\crcr%
```

```
403 \noalign{#3\nointerlineskip}%<br>404 $\m@th\hfil#5#6\hfil$\crcr%
               404 $\m@th\hfil#5#6\hfil$\crcr%
```

```
405 }%
406 }%
```

```
407 }
```

```
408 \def\ovar@stackunder@@#1#2#3#4#5#6{\vtop{\ialign{##\crcr%
```

```
409 $\m@th\hfil#5#6\hfil$\crcr%
```
<span id="page-37-0"></span>![](_page_37_Picture_319.jpeg)

431 **\def\ovar@stack@lens**{**\ovar@stackover@lens**}

# **Macro for commands creation**

[\DeclareOverArrowCommand](#page-14-8)

```
432 \NewDocumentCommand{\DeclareOverArrowCommand}{ O{symb} m m }{%
                      433 \begingroup<br>434 \ovar@set@c
                              434 \ovar@set@common
                      435 \ifcsdef{ovar@set@#1}{%
                      436 \csuse{ovar@set@#1}
                      437 }{%
                      438 \PackageError{overarrows}{Unknown method #1}
                      439 {Try with 'symb', 'tikz' or 'picture'}
                      440 }
                      441 \ovar@set{#3 }<br>442 \ifdef{\ovar@m
                              442 \ifdef{\ovar@macro@arrow}{}{%
                      443 \ovar@set{no arrow macro hook}
                      444 }
                      445 \ifdef{\ovar@macro@stack}{}{%
                      446 \ovar@set{no stack macro hook}
                      447 }
                      448 \csxdef{ovar@#2@normal}{%
                      449 \noexpand\mathpalette{%<br>450 \expandonce{\ovar@maci
                                 450 \expandonce{\ovar@macro@stack}{\expandonce{\ovar@macro@arrow}}%
                      451 }
                      452 }
                      453 \csxdef{ovar@#2@starred}{%
                      454 \noexpand\mathpalette{%
                      455 \noexpand\ovar@starversion{%
                      456 \expandonce{\ovar@macro@stack}{\expandonce{\ovar@macro@arrow}}%
                      457 }<br>458 }
                      458 }
                      459 }
                      460 \ifovar@detectsubscripts@%
                      461 \csgdef{ovar@#2@auto}##1{%
                      462 \@ifnextchar _{%<br>463 \csusefovar@#2
                                 463 \csuse{ovar@#2@starred}{##1}%
                      464 75%465 \csuse{ovar@#2@normal}{##1}%
                      466
                      467 }
                      468 \csgdef{#2}{%
                      469 \@ifstar{\csuse{ovar@#2@starred}}{\csuse{ovar@#2@auto}}%
                      470 }<br>471 }
                              471 \else
                      472 \csgdef{#2}{%
                      473 \@ifstar{\csuse{ovar@#2@starred}}{\csuse{ovar@#2@normal}}%
                      474 }
                      475 \fi
                      476 \ifovar@option@debug@
                      477 \PackageInfo{overarrows}{%
                      478 Meaning of \protect\ovar@#2@normal\MessageBreak<br>479 used for \@backslashchar#2:\MessageBreak%
                               479 used for \@backslashchar#2:\MessageBreak%
                      480 \expandafter\meaning\csname ovar@#2@normal\endcsname}
                      481 \fi
                              \endgroup
                      483 }
\ProvideOverArrowCommand 484 \NewDocumentCommand{\ProvideOverArrowCommand}{ O{symb} m m }{%
                      485 \ifcsdef{#2}{}{
                      486 \DeclareOverArrowCommand[#1]{#2}{#3}<br>487 }
                      487 }
   488 \frac{1}{288} <br> New Over Arrow Command 489\NewOverArrowCommand}{ O{symb} m m }{%
                      490 \ifcsdef{#2}{%
                      491 \PackageError{overarrows}{Command \csname #2\endcsname already defined}%
                      492 {You have used \protect\NewOverArrowCommand\space with a command that
                                 493 already has a definition. \MessageBreak%
```

```
494 Choose another name, or use instead \protect\DeclareOverArrowCommand.}
                       495 }{%<br>496 \]
                               \DeclareOverArrowCommand[#1]{#2}{#3}<br>}
                       497<br>498 }
                       498 }
\RenewOverArrowCommand
                       499 \NewDocumentCommand{\RenewOverArrowCommand}{ O{symb} m m }{%
                       500 \ifcsundef{#2}{%<br>501 \PackageError{
                                 501 \PackageError{overarrows}{Command \csname #2\endcsname undefined}%
                       502 {You have used \protect\RenewOverArrowCommand\space with a command that was never defined. \MessageBreak%
                       503 never defined. \MessageBreak%<br>504 Check the requested name. or
                                   504 Check the requested name, or use instead \protect\NewOverArrowCommand.}
                       505 }{%
                       506 \DeclareOverArrowCommand[#1]{#2}{#3}<br>507 }
                       507 }
                       508 }
```
#### **Starred variant**

\ovar@starversion

```
#1: definition (stack macro + arrow macro)
      #2: math style
      #3: content
509 \def\ovar@starversion#1#2#3{%<br>510 #1#2{#3}%
      #1#2{#3}%
511 \settowidth{\ovar@extralength}{$\m@th#1#2{#3}$}<br>512 \settowidth{\ovar@tempdim}{$\m@th#2{#3}$}
       512 \settowidth{\ovar@tempdim}{$\m@th#2{#3}$}
513 \deflength{\ovar@extralength}{0.5\ovar@extralength-0.5\ovar@tempdim}%
514 \kern-\ovar@extralength%
515 }
```
#### **\vv vector command**

# [\vv](#page-17-4) [\esvectvv](#page-17-5)

![](_page_39_Picture_429.jpeg)

#### **Predefined commands**

![](_page_39_Picture_430.jpeg)

[\overleftarrow](#page-18-0)

<span id="page-40-0"></span>![](_page_40_Picture_393.jpeg)

<span id="page-41-0"></span>![](_page_41_Picture_421.jpeg)

# <span id="page-42-0"></span>**Test macros**

\ovar@testmathstyles

Tabular containing the output of a command for the four math styles and different patterns. **\newcommand**{**\ovar@testmathstyles**}[2][]{

![](_page_42_Picture_520.jpeg)

<span id="page-43-0"></span>![](_page_43_Picture_108.jpeg)

# <span id="page-44-0"></span>**Index**

Entries listed in the categories "commands", "lengths", and "internal macros" also include references to package implementation.

Package options

allcommands, [13](#page-12-2) debug, [15](#page-14-9) esvect, [11](#page-10-5) esvecta, [12](#page-11-8) esvectb, [12](#page-11-8) esvectc, [12](#page-11-8) esvectd, [12](#page-11-8) esvecte, [12](#page-11-8) esvectf, [12](#page-11-8) esvectg, [12](#page-11-8) esvecth, [13](#page-12-2) noesvect, [12](#page-11-8) old-arrows, [14](#page-13-2) overbar, [14](#page-13-2) overcommands, [13](#page-12-2) overleftarrow, [13](#page-12-2) overleftharpoondown, [14](#page-13-2) overleftharpoonup, [13](#page-12-2) overleftrightarrow, [13](#page-12-2) overrightarrow, [13](#page-12-2) overrightharpoondown, [13](#page-12-2) overrightharpoonup, [13](#page-12-2) pstarrows, [15](#page-14-9) subscripts, [15](#page-14-9) tikz, [15](#page-14-9) underbar, [14](#page-13-2) undercommands, [13](#page-12-2) underleftarrow, [14](#page-13-2) underleftharpoondown, [14](#page-13-2) underleftharpoonup, [14](#page-13-2) underleftrightarrow, [14](#page-13-2) underrightarrow, [14](#page-13-2) underrightharpoondown, [14](#page-13-2) underrightharpoonup, [14](#page-13-2) add path options key, [25](#page-24-9) add tikz options key, [25](#page-24-9) after arrow key, [22](#page-21-10) allcommands package option, [13](#page-12-2)

amsmath key, [23](#page-22-7) arrow macro key, [27](#page-26-6) arrow under key, [20](#page-19-8) arrows key, [25](#page-24-9)

before arrow key, [22](#page-21-10)

center arrow key, [21](#page-20-6)

Commands \DeclareOverArrowCommand, [15,](#page-14-9) [39–](#page-38-0)[42](#page-41-0) \esvectvv, [18,](#page-17-6) [40](#page-39-0) \NewOverArrowCommand, [15,](#page-14-9) [39,](#page-38-0) [40](#page-39-0) \overbar, [19,](#page-18-11) [30,](#page-29-0) [42](#page-41-0) \overleftarrow, [19,](#page-18-11) [29,](#page-28-1) [41](#page-40-0) \overleftharpoondown, [19,](#page-18-11) [30,](#page-29-0) [42](#page-41-0) \overleftharpoonup, [19,](#page-18-11) [29,](#page-28-1) [42](#page-41-0) \overleftrightarrow, [19,](#page-18-11) [29,](#page-28-1) [41](#page-40-0) \overrightarrow, [18,](#page-17-6) [29,](#page-28-1) [40](#page-39-0) \overrightharpoondown, [19,](#page-18-11) [29,](#page-28-1) [41](#page-40-0) \overrightharpoonup, [19,](#page-18-11) [29,](#page-28-1) [41](#page-40-0) \ProvideOverArrowCommand, [15,](#page-14-9) [39](#page-38-0) \RenewOverArrowCommand, [15,](#page-14-9) [40](#page-39-0) \SetOverArrowsMethod, [26,](#page-25-7) [31,](#page-30-0) [33–](#page-32-0)[35](#page-34-0) \SetOverArrowsMethod\*, [26](#page-25-7) \smallermathstyle, [17,](#page-16-4) [36](#page-35-0) \TestOverArrow, [16,](#page-15-3) [43](#page-42-0) \TestOverArrow\*, [16](#page-15-3) \underbar, [20,](#page-19-8) [30,](#page-29-0) [42](#page-41-0) \underleftarrow, [19,](#page-18-11) [29,](#page-28-1) [41](#page-40-0) \underleftharpoondown, [20,](#page-19-8) [30,](#page-29-0) [42](#page-41-0) \underleftharpoonup, [20,](#page-19-8) [30,](#page-29-0) [42](#page-41-0) \underleftrightarrow, [19,](#page-18-11) [29,](#page-28-1) [41](#page-40-0) \underrightarrow, [19,](#page-18-11) [29,](#page-28-1) [40](#page-39-0) \underrightharpoondown, [20,](#page-19-8) [29,](#page-28-1) [41](#page-40-0) \underrightharpoonup, [19,](#page-18-11) [29,](#page-28-1) [41](#page-40-0) \vv, [18,](#page-17-6) [40](#page-39-0) \vv\*, [18](#page-17-6) \xjoinrel, [16,](#page-15-3) [33,](#page-32-0) [36](#page-35-0) debug package option, [15](#page-14-9) \DeclareOverArrowCommand, [15](#page-14-9) detect subscripts key, [22](#page-21-10) end key, [22](#page-21-10) esvect key, [24](#page-23-3) esvect package option, [11](#page-10-5)

esvecta package option, [12](#page-11-8) esvectb package option, [12](#page-11-8) esvectc package option, [12](#page-11-8) esvectd package option, [12](#page-11-8) esvecte package option, [12](#page-11-8)

```
esvectf package option, 12
esvectg package option, 12
esvecth package option, 13
\esvectvv, 18
fill macro key, 27
geometry key, 26
Internal macros
    \ifovar@detectsubscripts@, 29,
      39
     29, 39
     29, 31,
      34, 40
    \ifovar@option@oldarrows@, 29,
      30
    \ifovar@option@overbar@, 29, 42
    \ifovar@option@overleftarrow@,
      29, 41
    \ifovar@option@overleftharpoondown@,
      29, 42
    \ifovar@option@overleftharpoonup@,
      29, 42
    \ifovar@option@overleftrightarrow@,
      29, 41
    \ifovar@option@overrightarrow@,
      29, 40
    \ifovar@option@overrightharpoondown@,
      29, 41
    \ifovar@option@overrightharpoonup@,
      29, 41
    \ifovar@option@pstarrows@, 29,
      31
     29, 31
    \ifovar@option@underbar@, 29, 42
    \ifovar@option@underleftarrow@,
      29, 41
    \ifovar@option@underleftharpoondown@,
      29, 42
    \ifovar@option@underleftharpoonup@,
      29, 42
    \ifovar@option@underleftrightarrow@, Keys
      29, 41
    \ifovar@option@underrightarrow@.
      29, 40
    \ifovar@option@underrightharpoondown@,
      29, 41
    \ifovar@option@underrightharpoonup@,
      29, 41
    \ovar@after@arrow, 31, 32
    \ovar@arrow@end, 33
    \ovar@arrow@fill, 33, 36
    \ovar@arrow@middle, 33
```
\ovar@arrow@start, [33](#page-32-0) \ovar@before@arrow, [31,](#page-30-0) [32](#page-31-0) \ovar@extralength, [37,](#page-36-0) [40](#page-39-0) \ovar@leftarrow, [30,](#page-29-0) [31,](#page-30-0) [41](#page-40-0) \ovar@length@min, [31,](#page-30-0) [32](#page-31-0) \ovar@macro@arrow, [31,](#page-30-0) [39](#page-38-0) \ovar@macro@arrowfill, [33](#page-32-0) \ovar@macro@stack, [31,](#page-30-0) [39](#page-38-0) \ovar@picture@command, [36](#page-35-0) \ovar@picture@geometry, [36](#page-35-0) \ovar@picture@linethickness, [36](#page-35-0) \ovar@rightarrow, [30,](#page-29-0) [31,](#page-30-0) [34,](#page-33-0) [40,](#page-39-0) [41](#page-40-0) \ovar@row@teststyle, [43](#page-42-0) \ovar@set, [31,](#page-30-0) [33,](#page-32-0) [35,](#page-34-0) [39](#page-38-0) \ovar@set@, [31,](#page-30-0) [39](#page-38-0) \ovar@set@arrowlength, [37,](#page-36-0) [38](#page-37-0) \ovar@set@arrowthickness, [37,](#page-36-0) [38](#page-37-0) \ovar@set@common, [39](#page-38-0) \ovar@shift@left, [32,](#page-31-0) [33,](#page-32-0) [35](#page-34-0) \ovar@shift@right, [32,](#page-31-0) [33,](#page-32-0) [35,](#page-34-0) [36](#page-35-0) \ovar@stack@fill, [32,](#page-31-0) [38](#page-37-0) \ovar@stack@lens, [32,](#page-31-0) [38](#page-37-0) \ovar@stackover@, [38](#page-37-0) \ovar@stackover@@, [37,](#page-36-0) [38](#page-37-0) \ovar@stackover@fill, [38](#page-37-0) \ovar@stackover@lens, [38](#page-37-0) \ovar@stackunder@, [38](#page-37-0) \ovar@stackunder@@, [37,](#page-36-0) [38](#page-37-0) \ovar@stackunder@fill, [32,](#page-31-0) [38](#page-37-0) \ovar@stackunder@lens, [32,](#page-31-0) [38](#page-37-0) \ovar@starversion, [39,](#page-38-0) [40](#page-39-0) \ovar@tempdim, [37,](#page-36-0) [40](#page-39-0) \ovar@testmathstyles, [43,](#page-42-0) [44](#page-43-0) \ovar@tikz@command, [34,](#page-33-0) [35](#page-34-0) \ovar@tikz@options, [35](#page-34-0) \ovar@tikz@path, [35](#page-34-0) \ovar@tikz@pathoptions, [35](#page-34-0) \ovar@trim@end, [33](#page-32-0) \ovar@trim@middle, [33](#page-32-0) \ovar@trim@start, [33](#page-32-0)

```
add path options, 25
add tikz options, 25
after arrow, 22
amsmath, 23
arrow macro, 27
arrow under, 20
arrows, 25
before arrow, 22
center arrow, 21
detect subscripts, 22
end, 22
```
esvect, [24](#page-23-3) fill macro, [27](#page-26-6) geometry, [26](#page-25-7) left arrow, [21](#page-20-6) line thickness, [25,](#page-24-9) [26](#page-25-7) middle, [22](#page-21-10) middle config, [23](#page-22-7) min length, [20](#page-19-8) no arrow macro hook, [27](#page-26-6) no stack macro hook, [27](#page-26-6) no trimming, [23](#page-22-7) path, [25](#page-24-9) path options, [25](#page-24-9) picture command, [26](#page-25-7) right arrow, [21](#page-20-6) shift left, [21](#page-20-6) shift leftright, [21](#page-20-6) shift right, [21](#page-20-6) space after arrow, [22](#page-21-10) space before arrow, [22](#page-21-10) stack macro, [27](#page-26-6) start, [22](#page-21-10) thinner, [25,](#page-24-9) [26](#page-25-7) tikz command, [25](#page-24-9) tikz options, [24](#page-23-3) trim, [23](#page-22-7) trim end, [23](#page-22-7) trim middle, [23](#page-22-7) trim start, [23](#page-22-7) left arrow key, [21](#page-20-6) Lengths \overarrowlength, [17,](#page-16-4) [35–](#page-34-0)[37](#page-36-0) \overarrowsmallerthickness, [18,](#page-17-6) [35](#page-34-0)[–37](#page-36-0) \overarrowthickness, [17,](#page-16-4) [35](#page-34-0)[–37](#page-36-0) line thickness key, [25,](#page-24-9) [26](#page-25-7) middle key, [22](#page-21-10) middle config key, [23](#page-22-7) min length key, [20](#page-19-8) \NewOverArrowCommand, [15](#page-14-9) no arrow macro hook key, [27](#page-26-6) no stack macro hook key, [27](#page-26-6) no trimming key, [23](#page-22-7) noesvect package option, [12](#page-11-8) old-arrows package option, [14](#page-13-2) \overarrowlength length, [17](#page-16-4) \overarrowsmallerthickness length, [18](#page-17-6) \overarrowthickness length, [17](#page-16-4) \overbar, [19](#page-18-11) overbar package option, [14](#page-13-2)

overcommands package option, [13](#page-12-2) \overleftarrow, [19](#page-18-11) overleftarrow package option, [13](#page-12-2) \overleftharpoondown, [19](#page-18-11) overleftharpoondown package option, [14](#page-13-2) \overleftharpoonup, [19](#page-18-11) overleftharpoonup package option, [13](#page-12-2) \overleftrightarrow, [19](#page-18-11) overleftrightarrow package option, [13](#page-12-2) \overrightarrow, [18](#page-17-6) overrightarrow package option, [13](#page-12-2) \overrightharpoondown, [19](#page-18-11) overrightharpoondown package option, [13](#page-12-2) \overrightharpoonup, [19](#page-18-11) overrightharpoonup package option, [13](#page-12-2) path key, [25](#page-24-9) path options key, [25](#page-24-9) picture command key, [26](#page-25-7) \ProvideOverArrowCommand, [15](#page-14-9) pstarrows package option, [15](#page-14-9) \RenewOverArrowCommand, [15](#page-14-9) right arrow key, [21](#page-20-6) \SetOverArrowsMethod, [26](#page-25-7) \SetOverArrowsMethod\*, [26](#page-25-7) shift left key, [21](#page-20-6) shift leftright key, [21](#page-20-6) shift right key, [21](#page-20-6) \smallermathstyle, [17](#page-16-4) space after arrow key, [22](#page-21-10) space before arrow key, [22](#page-21-10) stack macro key, [27](#page-26-6) start key, [22](#page-21-10) subscripts package option, [15](#page-14-9) \TestOverArrow, [16](#page-15-3) \TestOverArrow\*, [16](#page-15-3) thinner key, [25,](#page-24-9) [26](#page-25-7) tikz package option, [15](#page-14-9) tikz command key, [25](#page-24-9) tikz options key, [24](#page-23-3) trim key, [23](#page-22-7) trim end key, [23](#page-22-7) trim middle key, [23](#page-22-7) trim start key, [23](#page-22-7) \underbar, [20](#page-19-8) underbar package option, [14](#page-13-2) undercommands package option, [13](#page-12-2) \underleftarrow, [19](#page-18-11) underleftarrow package option, [14](#page-13-2)

```
\underleftharpoondown, 20
underleftharpoondown package option,
      14
\underleftharpoonup, 20
underleftharpoonup package option, 14
\underleftrightarrow, 19
underleftrightarrow package option,
      14
 19
underrightarrow package option, 14
\underrightharpoondown, 20
underrightharpoondown package
     option, 14
\underrightharpoonup, 19
underrightharpoonup package option,
      14
\vv, 18
```
\vv\*, [18](#page-17-6)

\xjoinrel, [16](#page-15-3)

# **Change History**

v1.0 General: Initial version . . . . . . . . 1 General: Bug fix for under<sup>\*</sup> options 29 v1.0.1